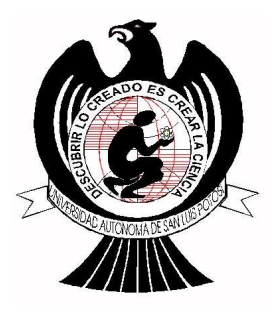

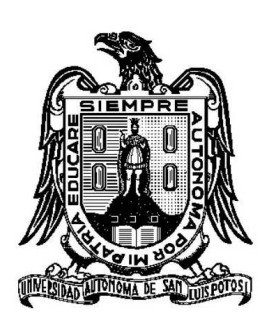

# **UNIVERSIDAD AUTÓNOMA DE SAN LUIS POTOSÍ**

## **FACULTAD DE CIENCIAS**

## **SISTEMA EMBEBIDO DE**

# **TELEMEDICINA A TRAVÉS DE REDES**

**3G**

TESIS PROFESIONAL PARA OBTENER EL TITULO DE: MAESTRÍA EN INGENIERÍA ELECTRÓNICA

presenta:

**Ing. David Arturo Fabila García**

asesor de tesis:

**Dr. Daniel Ulises Campos Delgado**

**Dr. Martín Oswaldo Méndez García**

## **Resumen**

Esta tesis describe el diseño y desarrollo especifico de un sistema de telemedicina, que servirá para ayudar a mejorar el diagnostico y tratamiento de pacientes con enfermedades cardíacas en el estado de San Luis Potosí. Se hace una revisión bibliográfica de las soluciones y propuestas que existen en la actualidad, así como una revisión de la teoría detrás de la fisiología humana, principalmente de los Biopotenciales, para hacer posible el desarrollo de la electrónica detrás de un electrocardiógrafo de 12 derivaciones, así como el procesamiento digital, interfaz de usuario y comunicación en una red 3G. Se realizó un prototipo de electrocardiógrafo digital de 12 derivaciones con comunicación USB, el cual despliega su información en tiempo real en un software desarrollado en C♯ al ser conectado a una computadora. Por ultimo una comunicación TCP entre aplicaciones Cliente-Servidor es la responsable de la comunicación entre un paramédico y un médico que se encuentre en un Centro de Atención Global (CAG) para el diagnostico de pacientes. Todo el sistema de telemedicina se puede generalizar como un flujo entre: Paciente-Paramédico-Electrocardiográfo-Computadora-Ambulancia-Internet3G-CAG-Computadora-Médico.

# **Agradecimientos**

*David Arturo Fabila García agradece al Consejo Nacional de Ciencia y Tecnología CONACYT por el financiamiento de una beca de Maestria (230566).*

*Así como el apoyo del proyecto FAI (C10-FAI-05-08.37), para el desarrollo del prototipo del electrocardiograma de 12 vías y la validación del mismo.*

# **Índice general**

### **Capítulo**

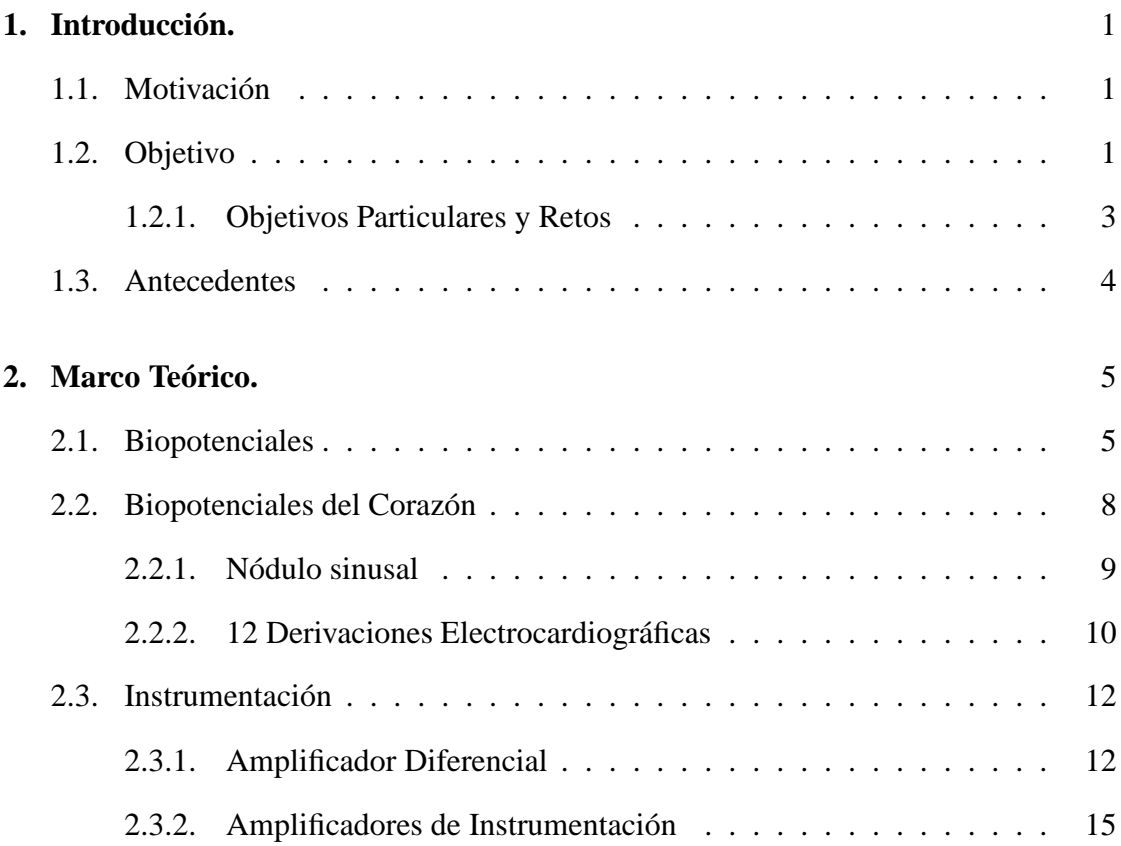

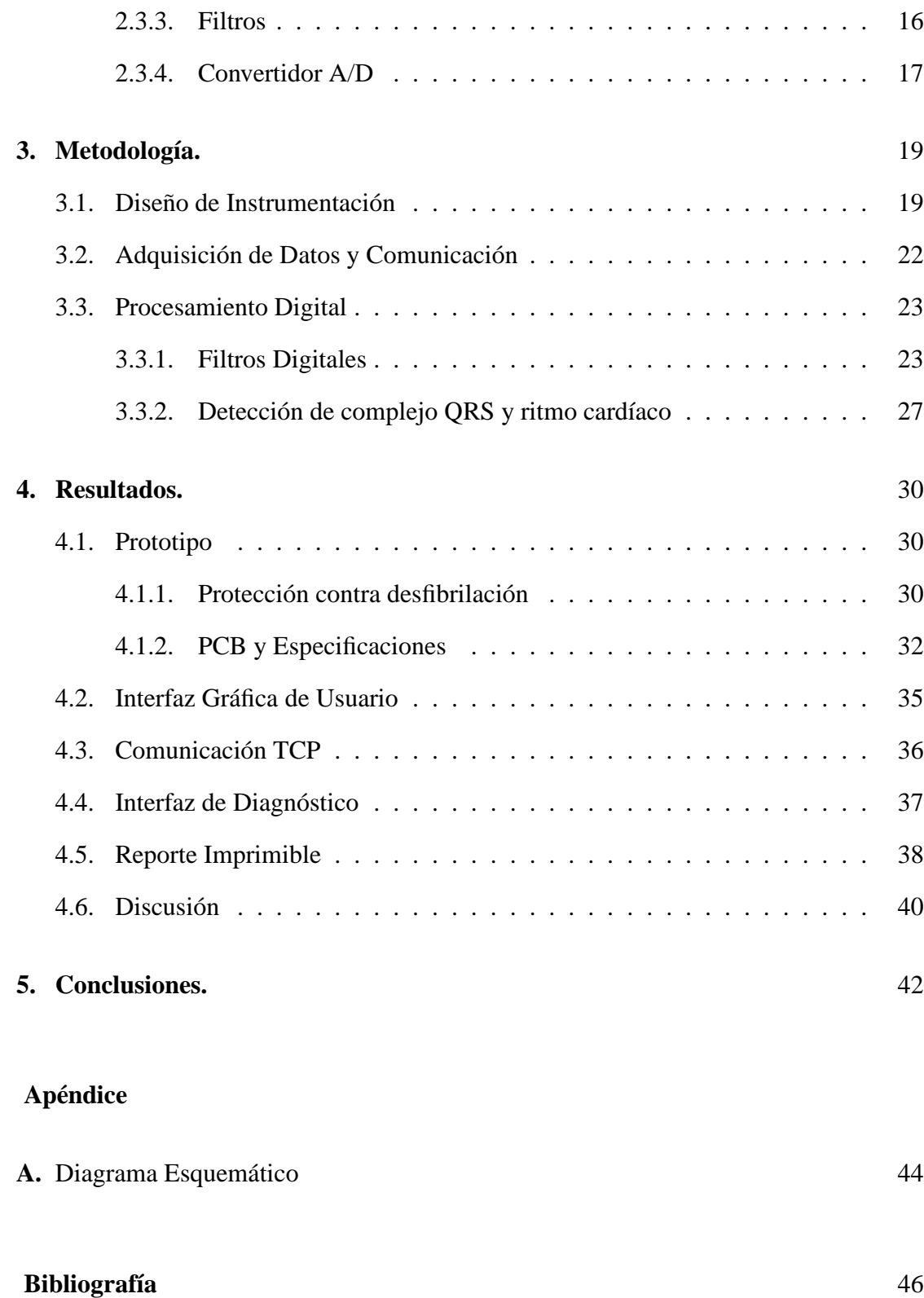

# **Índice de cuadros**

### **Cuadro**

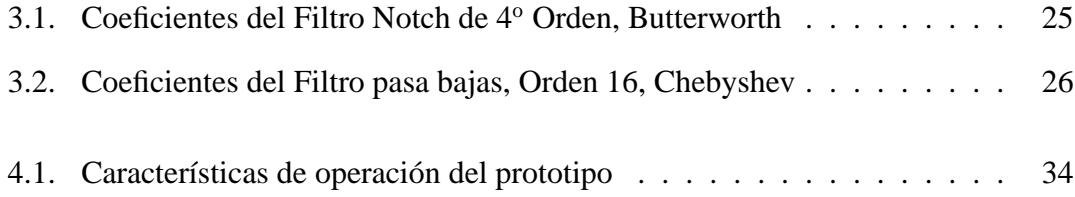

# **Índice de figuras**

### **Figura**

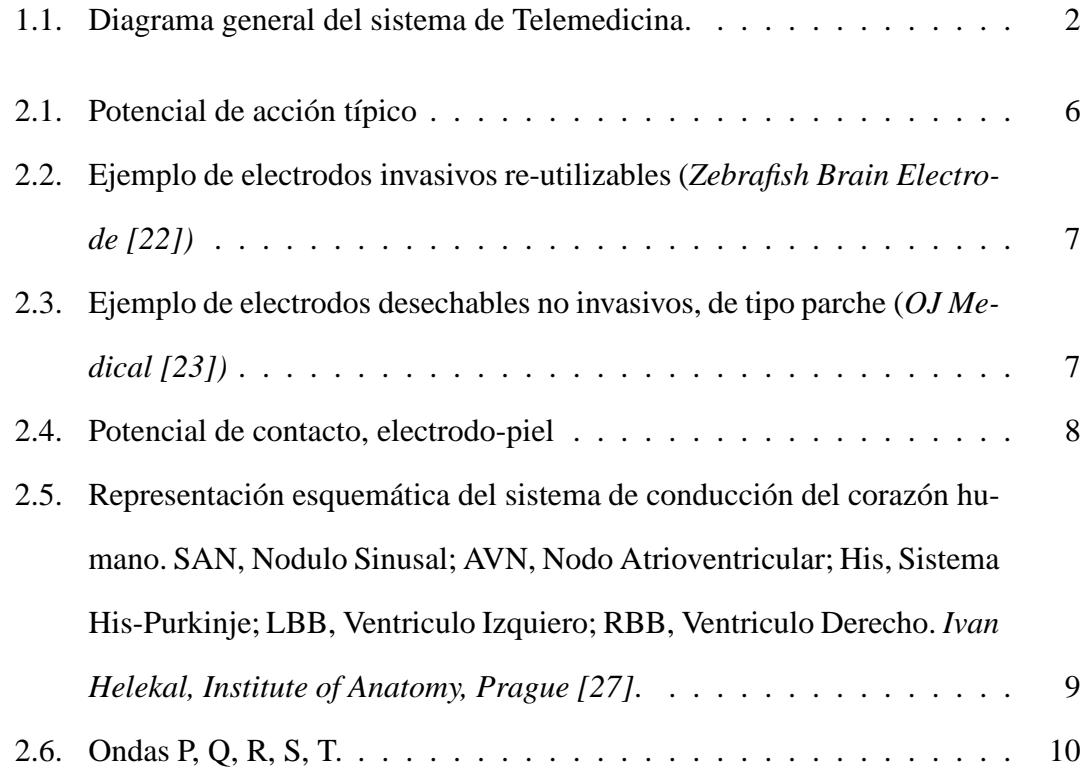

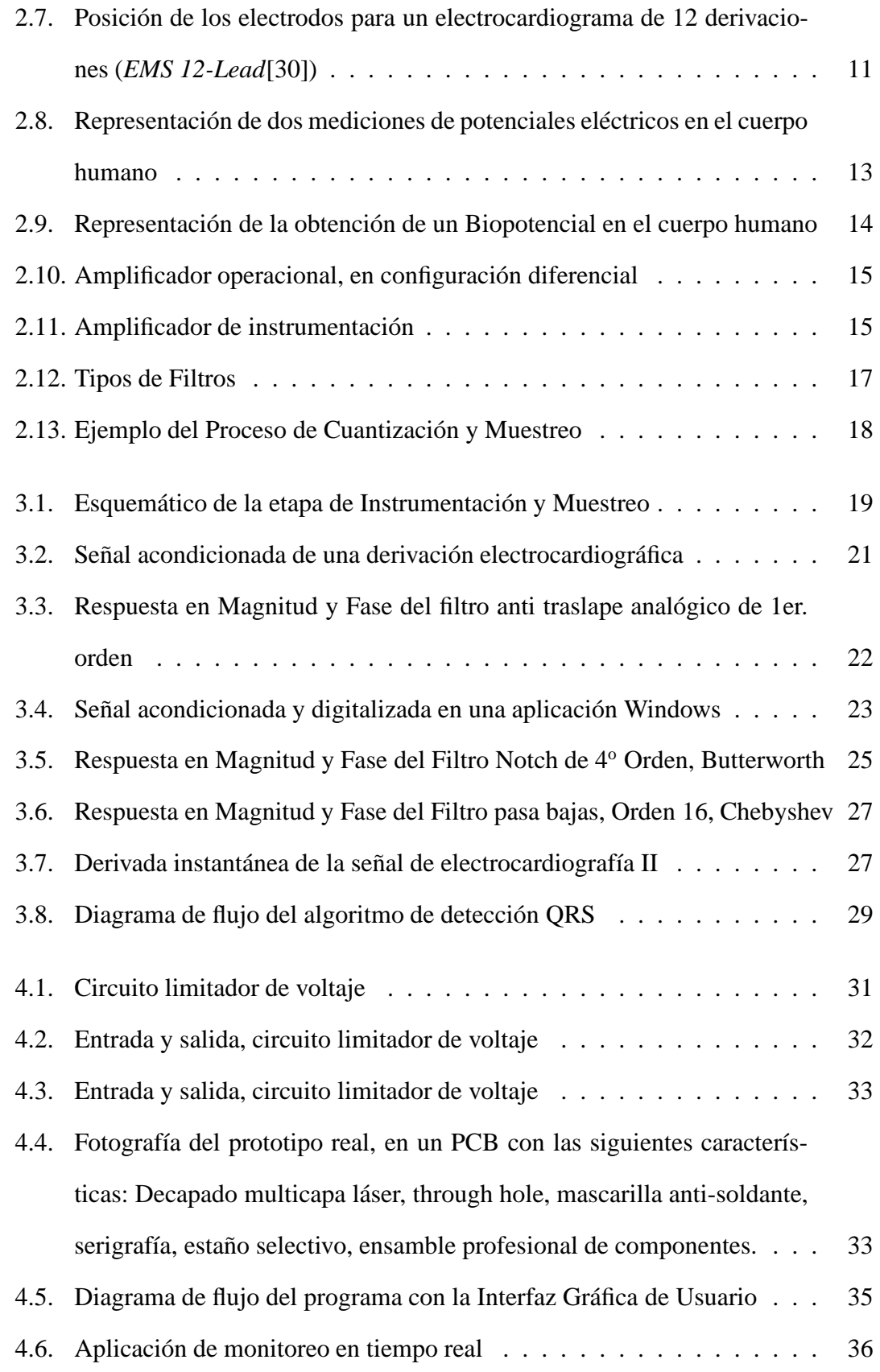

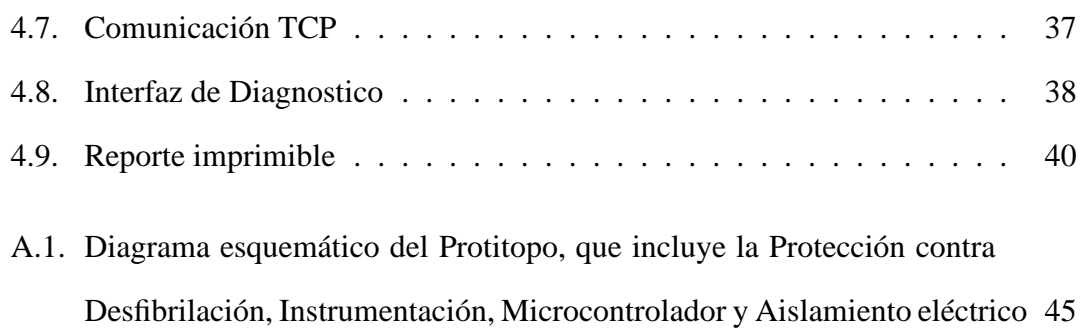

# **Capítulo 1**

## **Introducción.**

En este capítulo inicial se describe la motivación que da lugar a este proyecto de tesis, así como el objetivo planteado al inicio del mismo. Finalmente, se concluye con algunos antecedentes del trabajo.

### **1.1 Motivación**

En México, la principal causa de muerte se atribuye a enfermedades cardiovasculares, que a partir de 1980 contribuyen con el 20 % del total de las defunciones [1]; sin embargo, si se provee de un tratamiento óptimo en los primeros 90 minutos ante una emergencia cardíaca, el índice de mortalidad se reduce a solo 3 % [2]. Por lo que la atención in-sito y durante el traslado de un paciente, con una afección cardíaca, es el reto primordial. Es por esto que surge la necesidad de crear un sistema, que permita evaluar la condición del paciente para poder darle una terapia prematura in-sito.

### **1.2 Objetivo**

El objetivo general consiste en el diseño y desarrollo de un sistema de fácil instalación en ambulancias y con capacidad de conectividad remota a un Centro de Atención Global (CAG). El CAG puede estar localizado en un punto estratégico como puede ser el área de cardiología del Hospital Central, haciendo uso de Internet y tecnologías de acceso inalámbricas, siempre teniendo en cuenta que es necesario un conocimiento a fondo de los temas de Biomedicina, Electrónica, Comunicaciones, Procesamiento Digital de Señales y Sistemas Computacionales, para el diseño de un sistema de uso específico de estas dimensiones. En el CAG un médico especialista o residente puede analizar la información electrocardiográfica (electrocardiograma de 12 derivaciones), frecuencia cardíaca y presión arterial del paciente. Del análisis de las señales fisiológicas es posible definir el tratamiento adecuado para asegurar la estabilidad del paciente durante el trayecto al hospital, véase la *figura 1.1*.

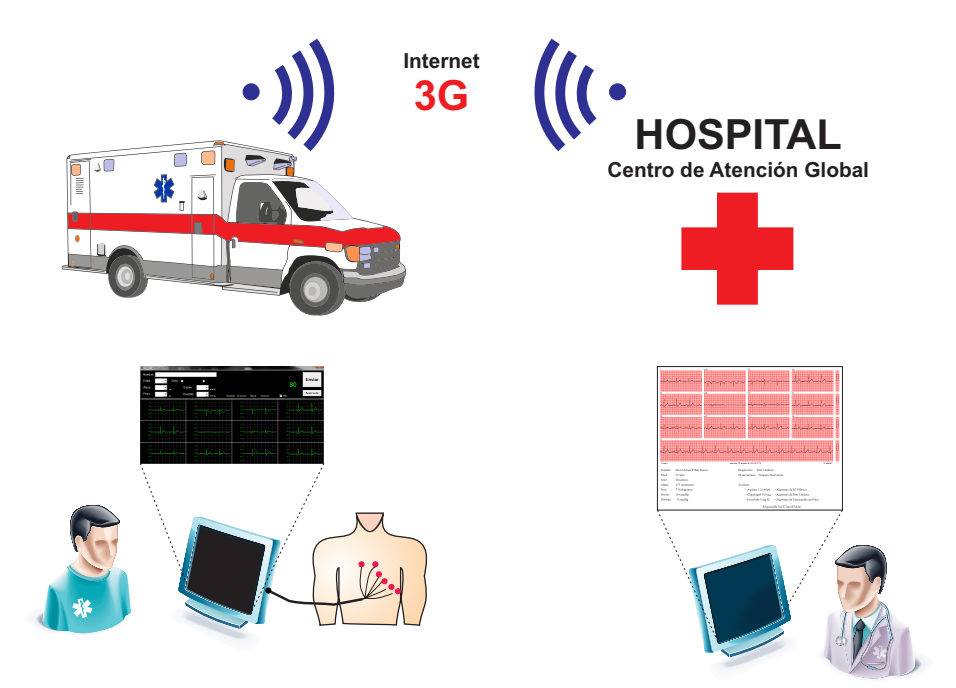

Figura 1.1: Diagrama general del sistema de Telemedicina.

Existen varios objetivos particulares que se deben enfatizar, ya que se pretende crear el sistema en su totalidad. A continuación, se enumeran cada una de estas etapas que conformarán el sistema de telemedicina.

### **1.2.1 Objetivos Particulares y Retos**

- Diseño de las etapas y procesos, que en conjunto conformarán un sistema que solucione el objetivo general.
- Creación de un sistema embebido con la electrónica analógica requerida para la adquisición de biopotenciales, y la electrónica requerida para su digitalización y posterior transmisión, siempre teniendo en cuenta las normas establecidas por la IEC [3].
- Desarrollo del software requerido para el procesamiento digital de las señales adquiridas, así como una interfaz de usuario que permita una rápida visualización de las mismas.
- Implementación de un sistema de comunicación que permita el flujo de información entre médicos y paramédicos durante el trayecto al hospital.
- Conjuntar el electrocardiógrafo, procesamiento digital de señales, interfaz de usuario y sistema de comunicación (antes mencionados), sin modificar los estándares utilizados actualmente, para el diagnóstico y y tratamiento de pacientes de enfermedades cardiovasculares en México.

Además de la innovación a la hora de crear un electrocardiógrafo con nuevas funcionalidades, las cuales tienden a crecer, es necesario solventar obstaculos para crear tecnología de punta. En el tema de tecnología el reto siempre ha sido y será disminuir:

- Costo
- Consumo energético
- Dimensiones

### **1.3 Antecedentes**

Los dispositivos de instrumentación medica, existen entre nosotros desde principios del siglo pasado [4], y básicamente su funcionamiento no ha cambiado a través de un siglo; sin embargo, siempre se ha intentado disminuir sus costos, tamaño y consumo energético, además de incorporar funcionalidades que hagan del diagnostico, una tarea cada vez más fácil.

En la actualidad, existen diferentes aportes al ámbito de la telemedicina, que proveen soluciones parciales a la comunicación entre paramédicos y personal experto en cardiología, que ayudan a disminuir los daños provocados por uno de los padecimientos de mayor gravedad en los seres humanos. Cada una de estas soluciones se centra en mejorar o proveer una particularidad de un sistema de telemedicina.

Algunos de estos aportes científicos pretenden mejorar la electrónica analógica detrás de un sistema de adquisición [5],[6]; algunos otros crean sistemas embebidos donde se une la electrónica analógica, microprocesador e interfaz de entrada/salida o interfaz de comunicación [7],[8],[9],[10]; otros se enfocan principalmente en el procesamiento digital de las señales biomédicas para su diagnostico automático [11],[12]; además existen otros que hacen uso de sistemas de comunicación inalambrica, entre sensores y dispositivos móviles [13],[14].Sin embargo, pocos aportes unen las telecomunicaciones con la médicina para crear un sistema de telemedicina como tal [15],[16].

Por lo tanto, no existe ninguna propuesta integral que provea la solución de comunicación remota en una forma simple, rápida y accesible; sin mencionar que, en cada país las necesidades pueden variar, debido a diferencias geográficas, culturales, sociales y legales.

# **Capítulo 2**

## **Marco Teórico.**

En este capitulo se hará una revisión de los conceptos básicos de fisiologia que se requieren para comprender como funciona el corazón dentro del cuerpo humano, y la teoría detrás de un Electrocardiógrafo (ECG).

### **2.1 Biopotenciales**

Prácticamente todas las células del cuerpo humano poseen potenciales eléctricos a través de sus membranas. Sin embargo, solo las células musculares y nerviosas son capaces de generar impulsos eléctricos [17]. Una célula nerviosa en reposo posee un potencial de membrana negativo, de aproximadamente −90mV . Una reacción electroquímica, llamada *potencial de acción*, genera una abrupta despolarización de la membrana en reposo, aproximándose a un potencial positivo de 35mV , seguido de una rápida repolarización hasta llegar al potencial de reposo [18] como se muestra en la *figura 2.1*. Cuando las condiciones son adecuadas, este cambio de potencial en un punto de la membrana excita zonas adyacentes de la misma, si sobrepasa de los −65mV se considera que llegó al umbral de estimulación, generándose un potencial de acción en la zona adyacente [19]. La propagación de los potenciales de acción se genera en todas direcciones, pudiéndose considerar como una señal en un medio de transmisión.

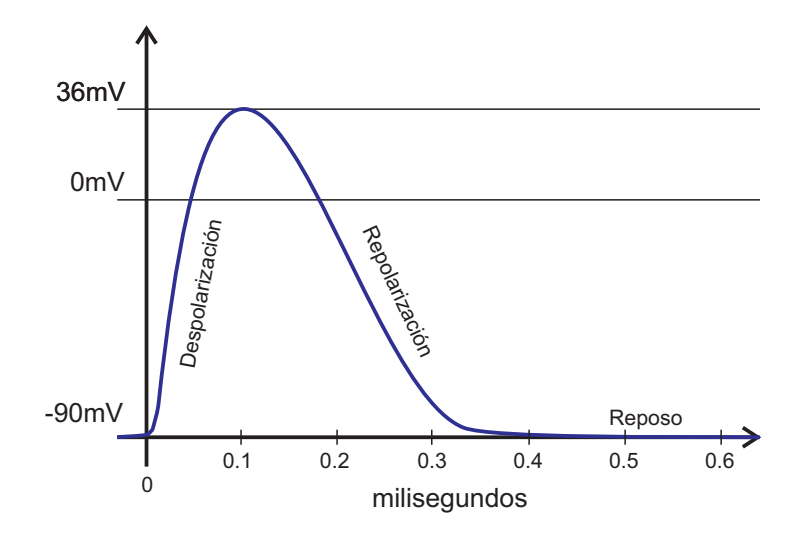

Figura 2.1: Potencial de acción típico

Todos los potenciales generados dentro del cuerpo humano, comúnmente, son llamados *Biopotenciales*. Los biopotenciales pueden ser medidos en posiciones distintas a donde fueron generados, ya que el cuerpo humano es altamente conductivo. Estas mediciones se hacen por medio de electrodos [20]. Un electrodo es una membrana de metal, cuya función es hacer contacto entre un elemento no metálico y un circuito eléctrico. En este caso, entre el cuerpo humano y un instrumento de medición. Los electrodos que se utilizan para la medición de biopotenciales, se dividen básicamente en 2 tipos: Invasivos y No-invasivos.

**Electrodo Invasivo**. Generalmente es una pequeña cantidad de metal en forma de aguja que se introduce dentro de las fibras nerviosas [21]. Por su naturaleza son menos propensos a ruido e interferencias, pero en contraparte su posicionamiento puede llegar a causar dolor, véase la *figura 2.2*.

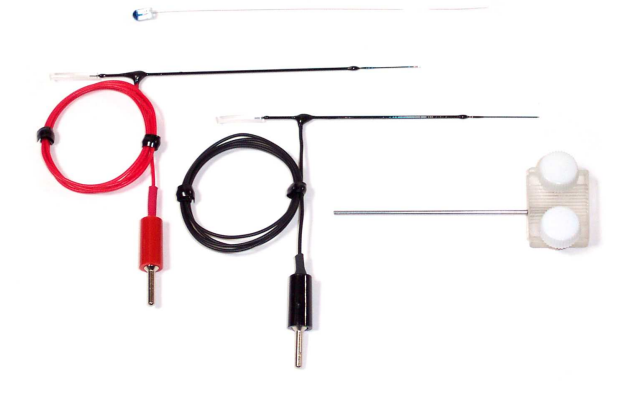

Figura 2.2: Ejemplo de electrodos invasivos re-utilizables (*Zebrafish Brain Electrode [22])*

**Electrodo No-Invasivo**. Se compone de un trozo de metal, más un electrolito para asegurar una buena conducción eléctrica con la piel [21], ver la *figura 2.3*.

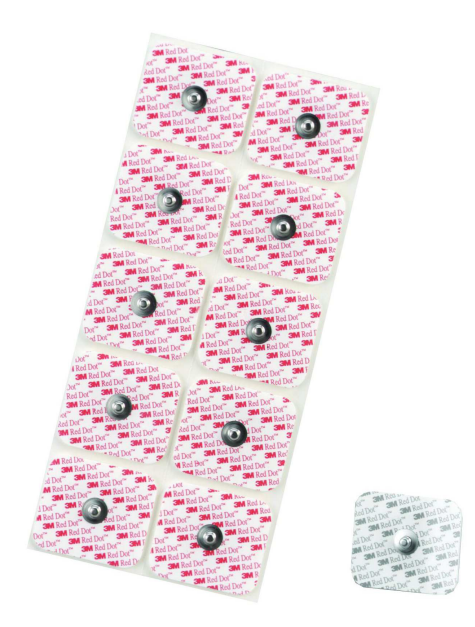

Figura 2.3: Ejemplo de electrodos desechables no invasivos, de tipo parche (*OJ Medical [23])*

Sin embargo, el contacto entre piel-electrolito-electrodo produce un fenómeno conocido como *Potencial de contacto* [24], debido a una distribución de cargas entre la interfaz electrodo-electrolito, y electrolito-piel. Idealmente este potencial se podría modelar como una fuente de voltaje del orden de 5mV a 10mV , ver la *figura 2.4*. En la práctica este potencial no es el mismo en todos los electrodos conectados, debido a diferentes factores físicos. Ademas, si el electrodo se mueve con respecto a la piel, esté potencial genera oscilaciones menores a  $1Hz$  manifestándose como interferencia [25].

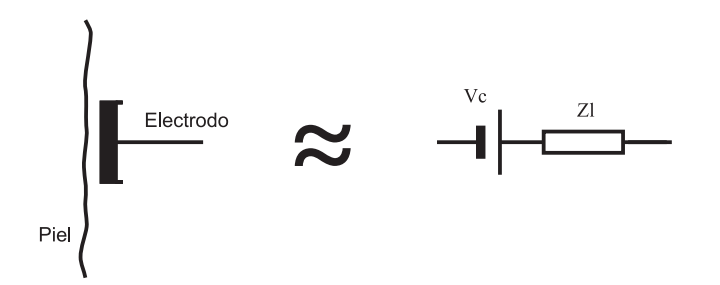

Figura 2.4: Potencial de contacto, electrodo-piel

### **2.2 Biopotenciales del Corazón**

El corazón posee la capacidad de generar impulsos eléctricos rítmicos, y propagarlos a través de todo el músculo cardíaco. Cuando esta característica del corazón funciona correctamente, le permite mantenerse en funcionamiento, independientemente de cualquier estímulo externo.

No todos los tejidos del corazón son capaces de generar impulsos eléctricos, de hecho solamente es una pequeña porción de él llamada Nódulo sinusal que es capaz de generarlos.

UNIVERSIDAD AUTÓNOMA DE SAN LUIS POTOSÍ FACULTAD DE CIENCIAS

#### **2.2.1 Nódulo sinusal**

El nódulo sinusal es una porción de músculo cardíaco ubicada en la parte superior de la aurícula derecha (SAN). Sus fibras carecen de filamentos musculares contráctiles, sin embargo están conectadas directamente a los filamentos contráctiles de las aurículas [26].

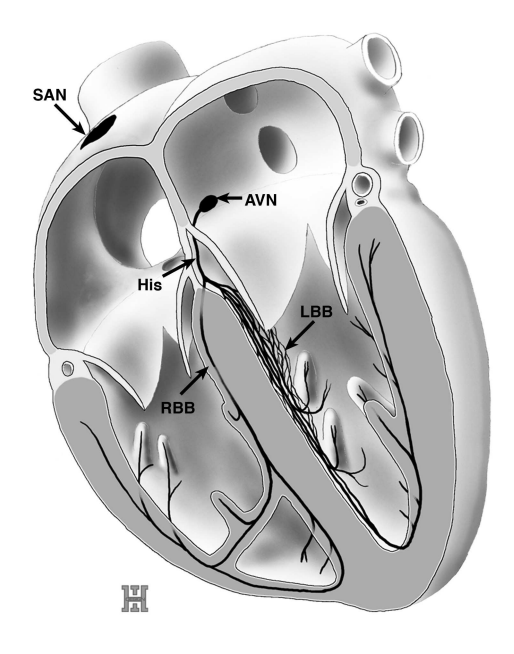

Figura 2.5: Representación esquemática del sistema de conducción del corazón humano. SAN, Nodulo Sinusal; AVN, Nodo Atrioventricular; His, Sistema His-Purkinje; LBB, Ventriculo Izquiero; RBB, Ventriculo Derecho. *Ivan Helekal, Institute of Anatomy, Prague [27]*.

La activación cardíaca se origina en un grupo de células(nodulos sinusal) que contribuyen a la propagación del impulso eléctrico, hacia las aurículas y ventrículos. La contracción coordinada de aurículas y ventrículos requiere de una distribución del impulso eléctrico, en instantes precisos de tiempo, y en una secuencia apropiada. Las fibras del nódulo sinusal, el nódulo atrioventricular y células del sistema de His-Purkinje se encargan de esta perfecta sincronización [28], véase la *figura 2.5*.

En una medición de esta propagación en la *Derivación II* de un electrocardiograma, existen 5 ondas representativas de la señal, denominadas P,Q,R,S,T generadas a partir de propagaciones eléctricas en zonas especificas del corazón. El denominado complejo QRS es de suma importancia para conocer la amplitud de los pulsos eléctricos del corazón, así como para la detección del ritmo cardíaco, véase la *figura 2.6*.

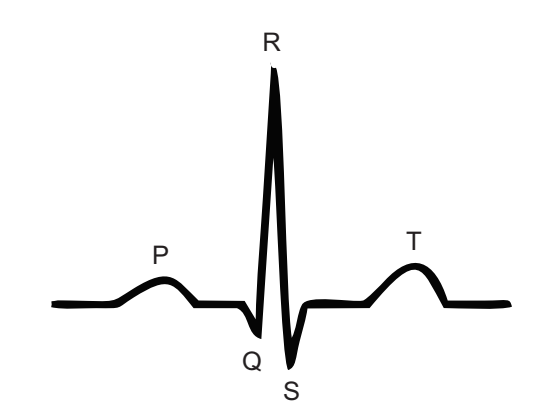

Figura 2.6: Ondas P, Q, R, S, T.

#### **2.2.2 12 Derivaciones Electrocardiográficas**

Se requiere una medición diferencial entre 2 puntos del cuerpo para registrar una señal de la actividad eléctrica del corazón. Mientras más cercanas al corazón se hagan las mediciones, mejor será la calidad resultante de la señal. A cada una de estas lecturas se les llama *Derivación* [29]. Eithoven definió 3 derivaciones numeradas I, II, y III, las cuales se obtienen de la diferencia entre los potenciales de los siguientes puntos del cuerpo; Brazo derecho RA, Brazo izquierdo LA y Pierna izquierda LL (ver la *figura 2.7*) de la siguiente manera:

Derivación  $I = LA - RA$ Derivación  $II = LL - RA$ Derivación  $III = LL - LA$ 

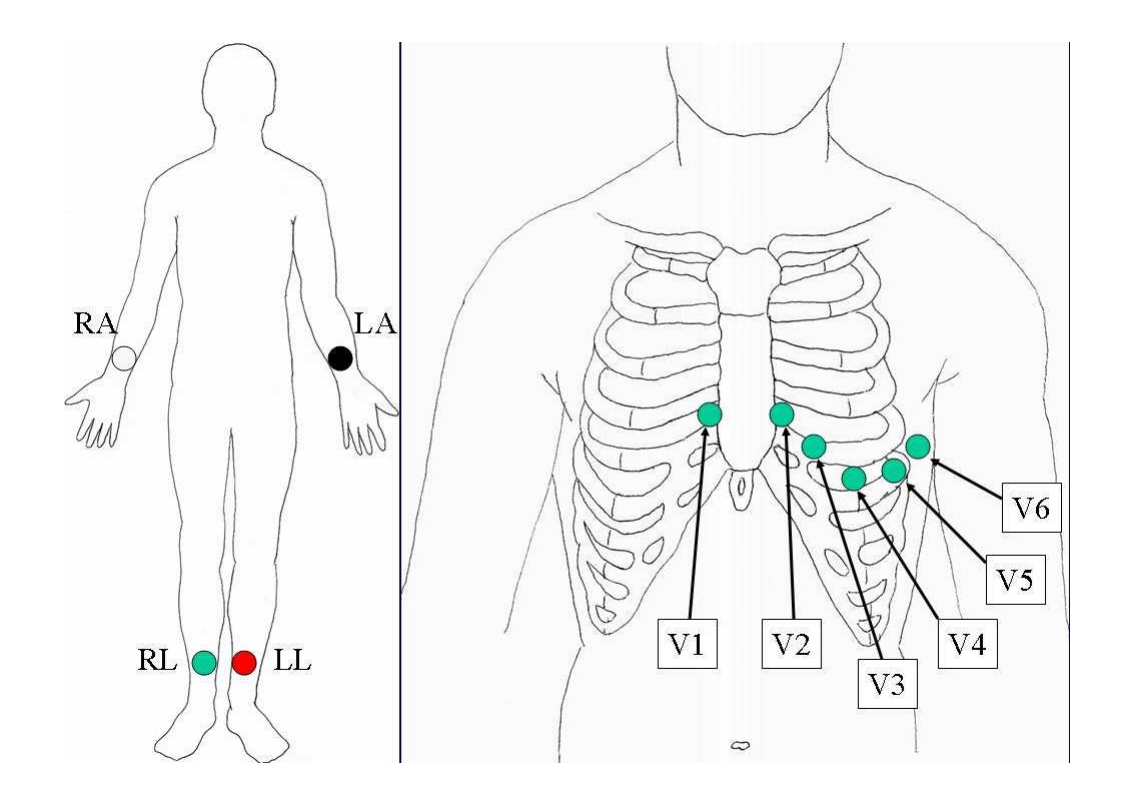

Figura 2.7: Posición de los electrodos para un electrocardiograma de 12 derivaciones (*EMS 12-Lead*[30])

En la actualidad, los datos electrocardiográficos adquiridos de 12 derivaciones representan una herramienta indispensable para los médicos a la hora de diagnosticar y tratar enfermedades [31]. Estas derivaciones, agregadas a las propuestas por Eithoven, se denominan unipolares obtenidas de una medición diferencial de un punto en particular, con respecto a un punto común llamado Terminal Central de Wilson (WCT) o una variación de esta, donde:

$$
WCT = \frac{RA + LA + LL}{3}
$$

y las derivaciones unipolares agregadas son las siguientes

Derivación 
$$
aVR = RA - \frac{LA + LF}{2}
$$
  
\nDerivación  $aVL = LA - \frac{RA + LF}{2}$   
\nDerivación  $aVF = LF - \frac{RA + LA}{2}$   
\nDerivación  $V1 = V1 - WCT$   
\nDerivación  $V2 = V2 - WCT$   
\nDerivación  $V3 = V3 - WCT$   
\nDerivación  $V4 = V4 - WCT$   
\nDerivación  $V5 = V5 - WCT$   
\nDerivación  $V6 = V6 - WCT$ 

### **2.3 Instrumentación**

Ya que todos los órganos del cuerpo humano son principalmente conductores, y la propagación de los impulsos eléctricos dentro del mismo, se genera en todas direcciones, es difícil encontrar un potencial eléctrico aislado en algún punto del cuerpo. Los biopotenciales se encuentran mezclados de tal manera, que una simple medición de potencial resulta en una medición ruidosa causada por interferencia entre la superposición de potenciales internos, más ruido. Teniendo en cuenta que los biopotenciales se encuentran en el orden de los  $\mu V$  a  $mV$ , se requiere amplificar estos potenciales, para hacerlos visibles en el orden de los volts.

### **2.3.1 Amplificador Diferencial**

Si se considera que en 2 puntos de la superficie del cuerpo las interferencias son similares, y solamente en uno de estos puntos se encuentra presente el biopotencial de interés, como se muestra en la *figura 2.8*, una diferencia entre los potenciales de esos 2 puntos, resulta en la extracción del potencial deseado, y la atenuación de las interferencias.

 $P1 = Interferencias + ruido$ 

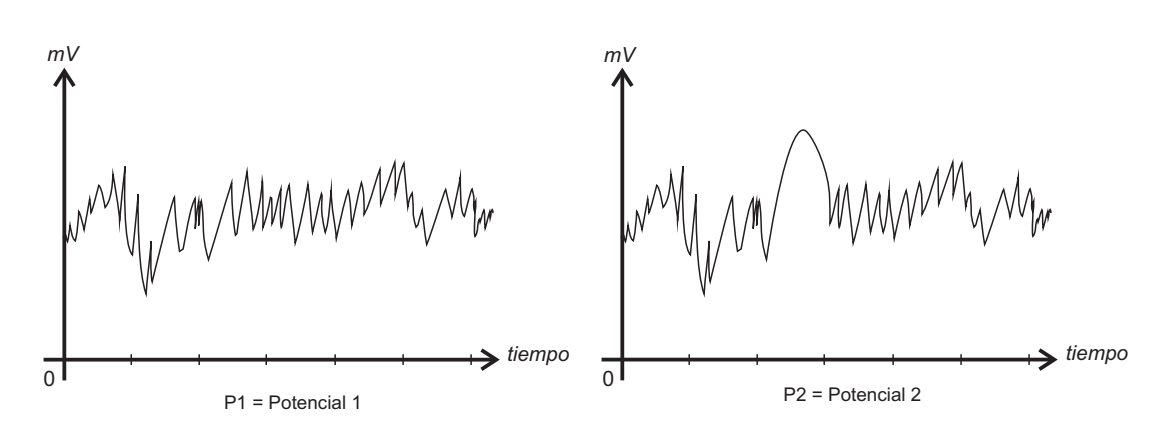

 $P2 = Biopotencial + Interferencias + ruido$ 

Figura 2.8: Representación de dos mediciones de potenciales eléctricos en el cuerpo humano

Un amplificador operacional ideal en configuración diferencial provee una solución a los problemas antes mencionados, de acuerdo a la *ecuación 2.1*, extrayendo el biopotencial deseado, como se muestra en la *figura 2.9*.

$$
P2 - P1 = Pr = Biopotencial
$$
\n
$$
(2.1)
$$

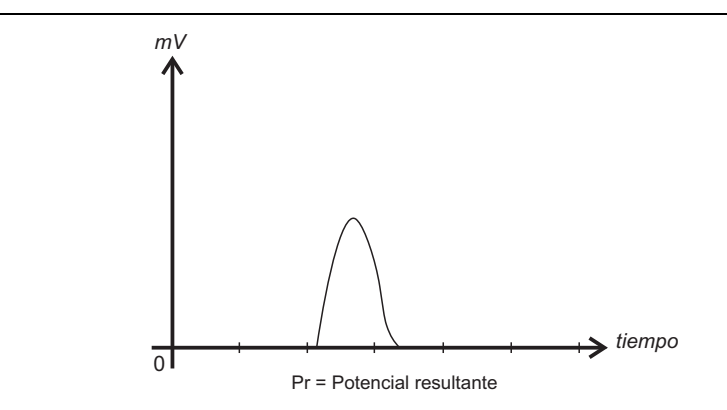

Figura 2.9: Representación de la obtención de un Biopotencial en el cuerpo humano

Lamentablemente, existen 2 razones por las cuales esta sencilla configuración de un amplificador operacional no provee una solución cuando se requiere una medición diferencial de potenciales eléctricos dentro del cuerpo humano. La primera se debe a que los amplificadores operacionales, en cada una de sus entradas no poseen las mismas características físicas y eléctricas internas, provocando una salida diferencial con un error de mayor amplitud que el biopotencial buscado, dicho error es provocado por una baja relación al rechazo común o CMRR por sus siglas en inglés. Está relación determina en dB la atenuación de los potenciales comunes en las 2 entradas. Y la segunda razón se debe a que las resistencias de entrada en cada canal también tienen diferencias físicas. La *ecuación 2.2*

$$
Vs = \frac{R2}{R1}(V2 - V1)
$$
\n(2.2)

la cual es una simplificación de la solución al circuito restador de la *figura 2.10* es valida solamente cuando se asume que las resistencias R1 son iguales entre si, así como las resistencias R2, o simplemente se desprecia el error resultante por la diferencia intrínseca entre las mismas. Además, la resistencia de entrada de este circuito no es alta, provocando la perdida de potenciales débiles, tales como los biopotenciales.

UNIVERSIDAD AUTÓNOMA DE SAN LUIS POTOSÍ FACULTAD DE CIENCIAS

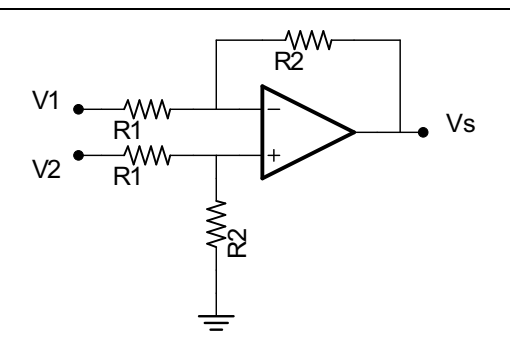

Figura 2.10: Amplificador operacional, en configuración diferencial

### **2.3.2 Amplificadores de Instrumentación**

Una solución simple a la baja impedancia del amplificador operacional en configuración diferencial es una configuración conocida como amplificador de instrumentación, la cual consiste en 2 etapas. La primera se denomina amplificador de diferencia con entradas de alta impedancia y con ganancia ajustable R. Mientras tanto la segunda etapa combina la diferencia en una sola señal, con la posibilidad de ajustar a cero el voltaje de desviación y de modo común  $R_{aj}$ , véase la *figura 2.11*.

$$
Vs = \left(1 + \frac{R1 + R2}{R}\right)(V2 - V1)
$$
 (2.3)

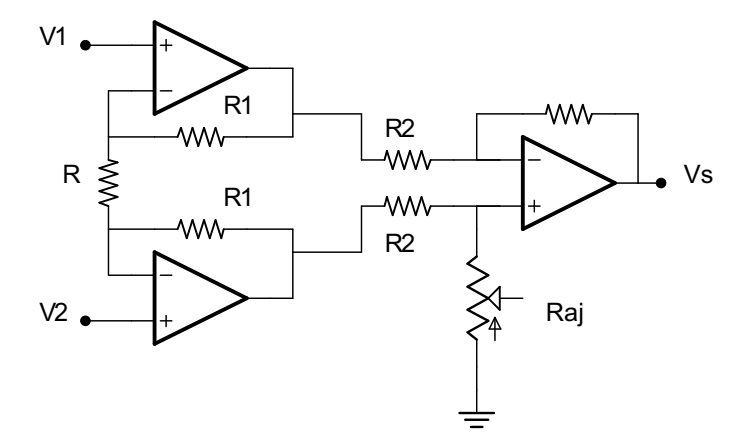

Figura 2.11: Amplificador de instrumentación

Este diseño, por sus ventajas e infinidad de aplicaciones posibles, existe en el mercado en un solo encapsulado, ahorrando el numero de componentes utilizados, espacio y consumo energético. Además estos encapsulados generalmente cuentan con beneficios tales como; alta impedancia de entrada del orden de miles de MΩ, y un gran CMRR mayor a  $100dB$ .

### **2.3.3 Filtros**

Los seres humanos no poseen la capacidad para detectar todos los componentes del espectro electromagnético, es por esto que en la mayoría de los casos, todo el rango de frecuencia que se encuentra fuera de nuestra sensibilidad se considera ruido. Además los circuitos eléctricos y electrónicos que cuentan con una conversión analógica-digital (conversión A/D), también tienen un rango de frecuencia de conversión limitado. Si estos circuitos intentan hacer una conversión de una señal de alta frecuencia por encima de su limite definido, se produce un fenómeno de traslape de frecuencias, debido al teorema de Nyquist. Cuando se desea hacer mediciones o adquisición de señales en dispositivos electrónicos es necesario evitar el traslape y el ruido, por lo que el uso de filtros es requerido.

Los filtros analógicos y digitales son etapas de hardware o software que atenúan o amplifican un determinado rango del espectro, según sea necesario. Existen 4 tipos de filtros; Pasa Bajas, Pasa Altas, Pasa Banda y Rechaza Banda (ver la *figura 2.12*); estos 2 últimos filtros se generan a partir de una combinación de los 2 primeros.

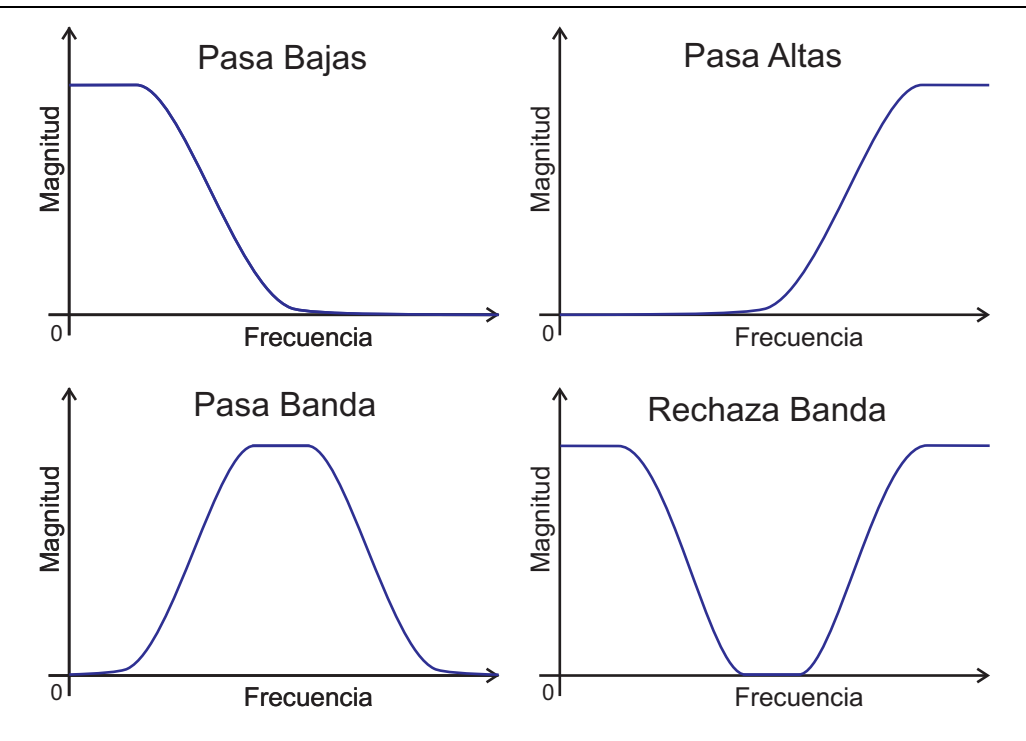

Figura 2.12: Tipos de Filtros

Los filtros analógicos se crean a partir de dispositivos eléctricos pasivos o activos. De acuerdo a su configuración de dispositivos pasivos LCR dependerá el tipo de filtro obtenido, y variando los valores de estos componentes, dependerá la frecuencia de corte o de entonamiento del filtro [32].

### **2.3.4 Convertidor A/D**

La conversión de una señal Analógica a Digital es necesaria en una gran variedad de escenarios, siendo el más conveniente el procesamiento digital de señales. Para digitalizar una señal analógica, sin perder sus principales características, es necesario tener en cuenta los conceptos de muestreo y cuantización. Cada uno de estos representará la resolución en tiempo y en amplitud respectivamente, ver *figura la 2.13*.

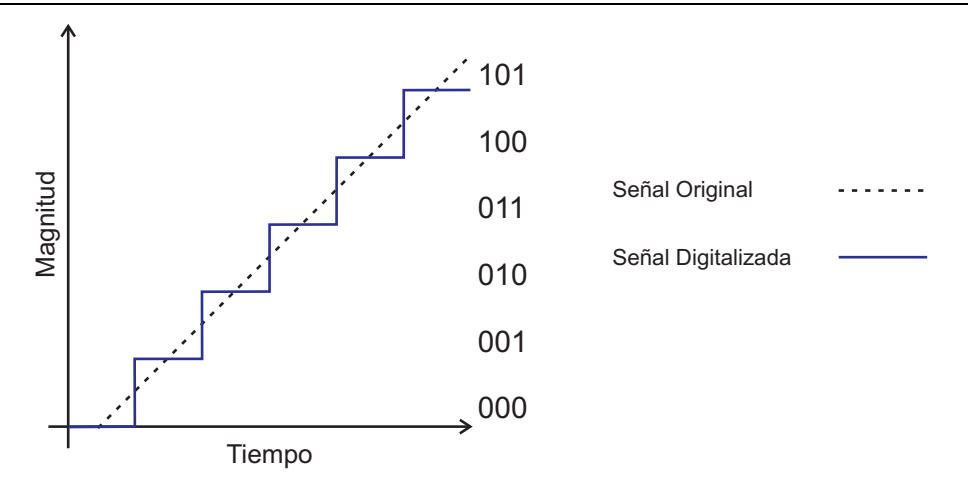

Figura 2.13: Ejemplo del Proceso de Cuantización y Muestreo

El teorema de muestreo de Nyquist indica que la frecuencia máxima representable en una señal digital es igual a la mitad de la frecuencia de muestreo [33]. Por lo que usualmente se utiliza un filtro analógico pasabajos antes del proceso de conversión A/D, con una frecuencia de corte de a lo sumo la mitad de la frecuencia de muestreo a utilizar. Si además se pretende hacer un filtrado digital, la frecuencia de muestreo no bastará con el doble del ancho de banda de la señal, sino que deberá de ser mucho mayor a este [34].

Así como se debe muestrear a una gran velocidad, el proceso de cuantización se debe realizar con un alto numero de niveles de cuantización, para evitar que el escalonamiento de la señal provoque perdidas y deformaciones [35].

# **Capítulo 3**

## **Metodología.**

A lo largo de este capitulo se describirá el diseño y uso de las herramientas y técnicas explicadas en el capitulo anterior, así como la inclusión de aquellas necesarias para cumplir con los requerimientos del sistema propuesto.

### **3.1 Diseño de Instrumentación**

En el desarrollo de la etapa de Instrumentación y Adquisición de Datos para la electrocardiografía de una derivación, se utilizó un sistema con 2 etapas de amplificación, 2 etapas de filtrado y una etapa de conversión A/D, como se muestra en la *figura A*.

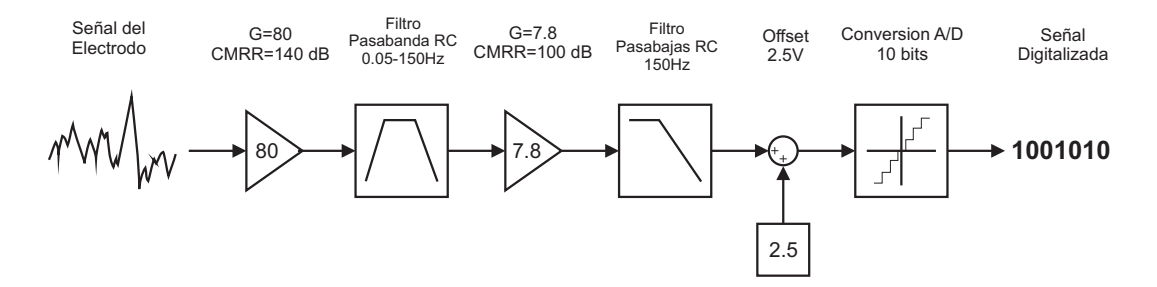

Figura 3.1: Esquemático de la etapa de Instrumentación y Muestreo

La primera etapa de ganancia se conforma por un amplificador de instrumentación AD8293G80 en modo diferencial entre 2 puntos del cuerpo [36]. Cuenta con ganancia fija  $G = 80$ ,  $CMRR = 140dB$ , y resistencias internas para implementar un filtro pasa bajas RC de 2 polos, bajo consumo y un costo reducido. Este amplificador se alimenta solamente con un fuente unipolar, por lo que se requiere referenciar la salida a un nivel de DC en vez de  $0V$ .

En cascada, se conecta un filtro pasa banda RC con ancho de banda de 0.05 - 150 Hz, con el que se elimina la componente en DC agregada en la etapa anterior, y se elimina cualquier componente en frecuencia menor a 0.05Hz generada por el potencial de contacto con el electrodo, sin comprometer la integridad de las señales electrocardiográficas que abarcar un rango de frecuencias entre 0.05 - 150 Hz.

La segunda etapa de ganancia está implementada con un amplificador de instrumentación INA2332, con ganancia  $G = 7.8$  [37], con la cual se conforma una ganancia total  $G = 625$ , que al amplificar el máximo potencial generado por el corazón  $4mV$ , se obtiene un potencial máximo de 2.5V. En esta etapa también se agrega una componente en DC de 2.5V que servirá como referencia al convertidor A/D; capaz de hacer conversiones solo en el rango de 0V a 5V . En la *figura 3.2* se muestra la señal en un osciloscopio, después del acondicionamiento a través de las etapas de instrumentación antes mencionadas, para una sola derivación electrocardiográfica.

### **Metodología.**

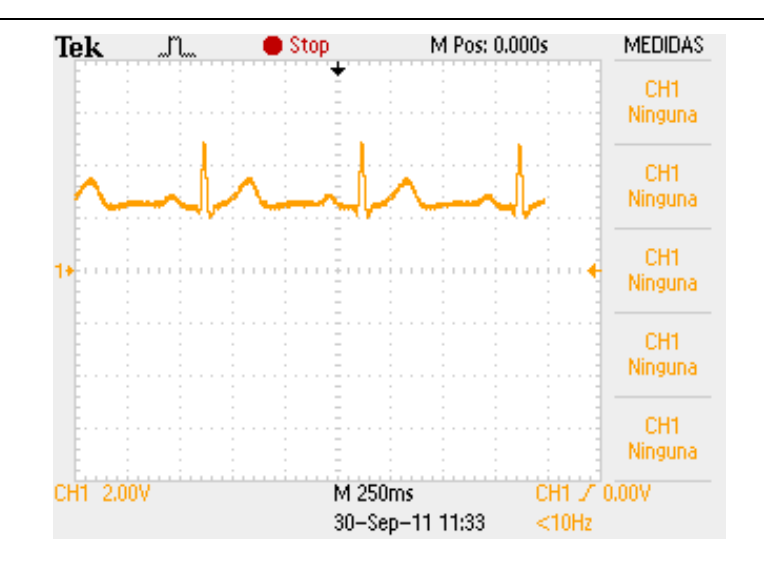

Figura 3.2: Señal acondicionada de una derivación electrocardiográfica

Un filtro pasa-bajas de primer orden, con frecuencia de corte de  $150Hz$ , que representa un muy bajo coso de implementación y una superficie reducida, fue implementado con un arreglo RC con una resistencia de  $R = 1k\Omega$  en serie con un capacitor cerámico no polarizado de  $C = 1 \mu F$ , funcionando como filtro anti traslape, con respuesta en magnitud y fase como se muestra en la *figura 3.3*, a la entrada de un microcontrolador PIC18F4550. Este microcontrolador cuenta con 13 entradas analógicas, multiplexadas a un solo convertidor A/D que permite una frecuencia de muestreo máxima de 6.18kHz en sus 13 entradas [38].

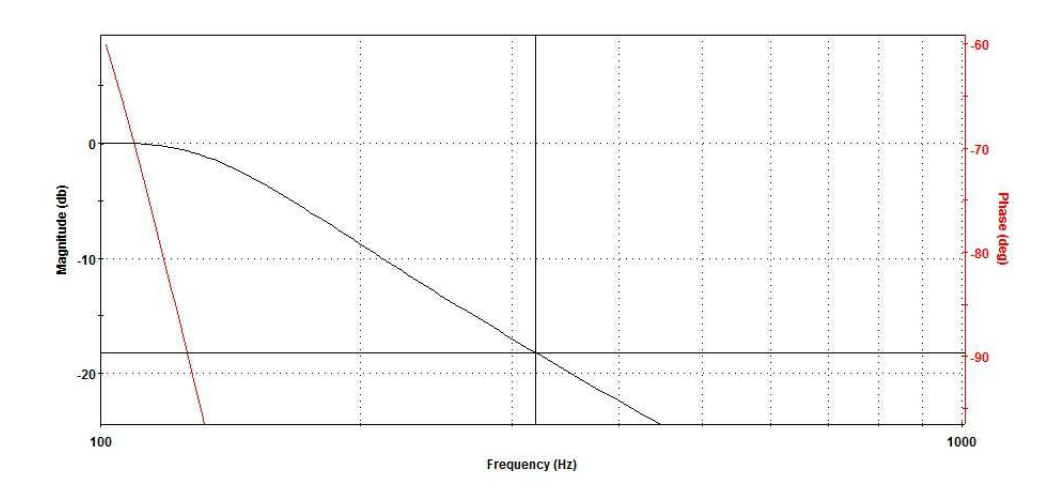

Figura 3.3: Respuesta en Magnitud y Fase del filtro anti traslape analógico de 1er. orden

### **3.2 Adquisición de Datos y Comunicación**

Para la digitalización de las señales electrocardiográficas, el microcontrolador antes mencionado realiza la conversión A/D a una razón de 500 muestras por segundo en cada uno de sus canales, y con una resolución de muestreo de 10 bits, o lo que es lo mismo, 1024 niveles de cuantización dentro de un rango dinámico de conversión de 0-5V, esto, para hacer posible el procesamiento digital de señales, que se mencionará mas adelante.

En cuanto a las comunicaciones, en la actualidad existe una gran variedad de protocolos de comunicación para comunicar microcontroladores, computadoras y una gran variedad de dispositivos y sistemas. En la actualidad se utilizan protocolos de comunicación serial de alta velocidad que generalmente disminuyen el costo y la complejidad del diseño.

Una vez digitalizada la señal de electrocardiografía, el microcontrolador también funciona como una interfaz USB que transmite las señales a un dispositivo capaz de manipular y desplegar la información en tiempo real. Posteriormente, el dispositivo anfitrión transmitirá la información a través de una red 3G.

La comunicación USB-HID [39] fue elegida por su versatilidad y compatibilidad con una gran variedad de dispositivos, y la ventaja de no requerir la instalación de Drivers en los principales sistemas operativos como: Windows, Mac OS y Linux. La *figura 3.4* muestra la señal obtenida en tiempo real, de la instrumentación de una derivación a través de una interfaz de comunicación USB-HID en una aplicación Windows.

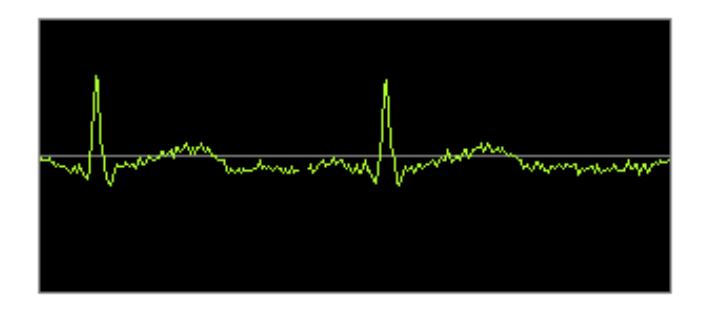

Figura 3.4: Señal acondicionada y digitalizada en una aplicación Windows

### **3.3 Procesamiento Digital**

Una vez adquiridas las señales en la computadora, el procesamiento digital se convierte en una herramienta económica para obtener información importante de una señal, como es el caso del filtrado digital de señales, que permite obtener una señal nítida y definida sin el costo que representaría un filtro analógico de características similares.

### **3.3.1 Filtros Digitales**

Las señales biomédicas provenientes del cuerpo humano son de un orden tan pequeño que son muy susceptibles al ruido [40]. Existen 2 tipos de ruido particulares en este tipo de sistemas, que se pueden atenuar con los filtros adecuados. El primer tipo de ruido es generado por la linea de alimentación de corriente CA, y está presente practicamente en cualquier lugar. El segundo tipo de ruido a atacar se denomina de alta frecuencia, ya que el tipo de señales que se desea obtener tienen un ancho de banda de  $150Hz$ , por lo que cualquier frecuencia por encima de este limite se considerará ruido, y degrada la señal [41].

La implementación de un filtro digital es posible si se conoce su función de transferencia H(z) *ecuación 3.1*

$$
H(z) = \frac{\sum_{k=0}^{M} b_k z^{-k}}{\sum_{k=0}^{N} a_k z^{-k}}
$$
(3.1)

donde  $a_k$  y  $b_k$  representan los denominados coeficientes del filtro. Si a esta ecuación se le aplica su transformada-Z inversa, se obtiene una *ecuación de diferencias* [42] como en la *ecuación 3.2*

$$
y(n) = \sum_{k=0}^{M} b_k x(n-k) - \sum_{k=1}^{N} a_k y(n-k)
$$
 (3.2)

Esta ecuación no es más que, una sumatoria de productos, como se muestra en la ecuación, donde  $y(n)$  representa la salida del filtro,  $x(n)$  la señal de entrada,  $a_k y b_k$  los coeficientes del filtro [43].

Haciendo uso de Matlab se pueden diseñar filtros digitales, tomando en consideración el teorema de Nyquist, por lo que el ancho de banda de acción de estos filtros, estará limitado a la mitad de la frecuencia de muestreo o frecuencia de Nyquist. En nuestro caso particular la frecuencia máxima representada por el sistema es de 500Hz. El resultado del diseño de filtros en Matlab son 2 vectores, correspondientes a los coefi-

UNIVERSIDAD AUTÓNOMA DE SAN LUIS POTOSÍ FACULTAD DE CIENCIAS

cientes  $a_k$  y  $b_k$  de la ecuación de diferencias.

Para reducir el ruido de linea se implementó un filtro rechaza banda o comúnmente llamado filtro notch, con un a frecuencia fundamental de  $60Hz$ , y un ancho de banda de  $1Hz$ . Un filtro *Butterworth* de  $4^{\circ}$  orden fue suficiente para abatir el ruido en condiciones estándar. La *figura 3.5* muestra la respuesta en magnitud y fase del filtro antes mencionado, y la *tabla 3.1* muestra los coeficientes obtenidos.

| k | $a_k$   | $b_k$     |
|---|---------|-----------|
| 0 |         | 0.9956    |
| 1 | -3.7109 | $-3.7026$ |
| 2 | 5.4338  | 5.4338    |
| 3 | -3.6944 | $-3.7026$ |
| 4 | 0.9912  | 0.9956    |

Cuadro 3.1: Coeficientes del Filtro Notch de 4º Orden, Butterworth

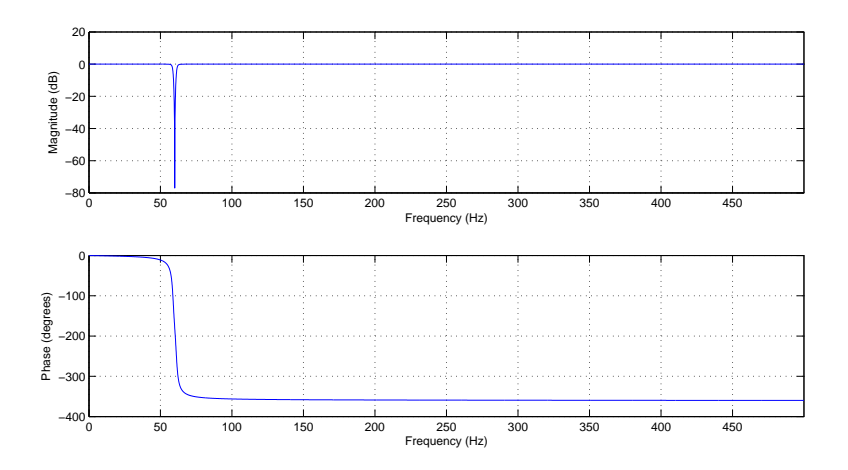

Figura 3.5: Respuesta en Magnitud y Fase del Filtro Notch de 4<sup>°</sup> Orden, Butterworth

Para atenuar las altas frecuencias, se implementó un filtro pasa bajas con una frecuencia de corte de 150Hz, de orden 16 tipo *Chebyshev*, que abruptamente discrimina

las frecuencias por encima de la frecuencia de corte, donde existe ruido perceptible en el sistema de electrocardiografía diseñado, la respuesta en magnitud y fase del filtro se muestra en la *figura 3.6*, y la *tabla 3.2* muestra los coeficientes obtenidos. Dada la naturaleza del orden de los coeficientes  $b_k$ , se requirió una implemetación doble precisión dentro de la aplicación que incorporará los filtros digitales, sin que esto represente un incremento considerable en la capacidad de computo requerida por la computadora.

| k              | $a_k$        | $b_k$      |
|----------------|--------------|------------|
| 0              | 1            | 7.3348e-10 |
| 1              | $-11.1795$   | 1.1736e-08 |
| $\overline{2}$ | 61.1451      | 8.8018e-08 |
| 3              | $-216.4266$  | 4.1075e-07 |
| 4              | 553.4711     | 1.3349e-06 |
| 5              | $-1082.2775$ | 3.2038e-06 |
| 6              | 1671.5481    | 5.8737e-06 |
| 7              | -2077.7728   | 8.3910e-06 |
| 8              | 2099.0677    | 9.4399e-06 |
| 9              | -1728.2977   | 8.3910e-06 |
| 10             | 1155.5770    | 5.8737e-06 |
| 11             | $-620.7827$  | 3.2038e-06 |
| 12             | 262.7031     | 1.3349e-06 |
| 13             | -84.6885     | 4.1075e-07 |
| 14             | 19.6257      | 8.8018e-08 |
| 15             | -2.9236      | 1.1736e-08 |
| 16             | 0.2112       | 7.3348e-10 |

Cuadro 3.2: Coeficientes del Filtro pasa bajas, Orden 16, Chebyshev

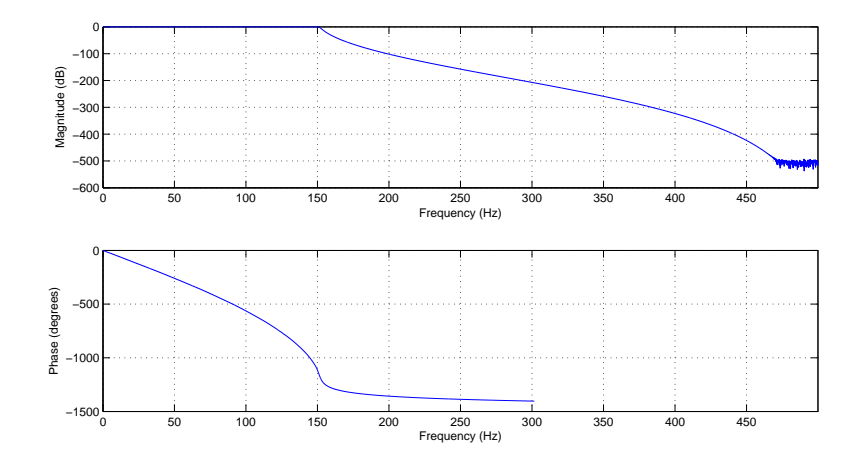

Figura 3.6: Respuesta en Magnitud y Fase del Filtro pasa bajas, Orden 16, Chebyshev

### **3.3.2 Detección de complejo QRS y ritmo cardíaco**

La detección automática del ritmo cardíaco es una herramienta útil para los médicos, ya que agiliza el diagnóstico, sin la necesidad de calcularlo con respecto al papel milimétrico. El método utilizado para esta detección fue muy básico, y consta del cálculo de la derivada instantánea de la señal. Esta derivada permite la detección de picos, sin que la magnitud de la señal original sea determinante con el umbral de decisión [41].

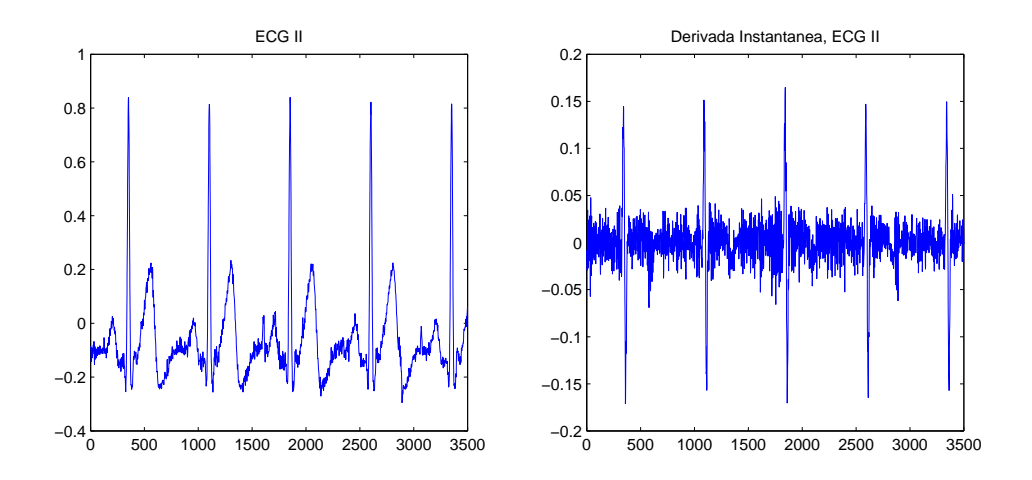

Figura 3.7: Derivada instantánea de la señal de electrocardiografía II

Gráficamente, bastaría con encontrar los máximos correspondientes a la onda R, de la señal de electrocardiografía correspondiente a la derivación II, de igual forma la detección de los picos correspondientes a la onda R en la derivada instantánea son fáciles de encontrar a simple vista. Matemáticamente es más sencillo buscar los picos correspondientes a la onda R en la señal derivada, ya que el umbral de decisión ahora no se ve afectado por la amplitud de la señal original, sino por la pendiente del cambio entre la onda R y S, vease *figura 3.7*. La implementación de la derivada dentro de la aplicación se calcula como una diferencia discreta en la muestra inmediatamente anterior, como se muestra en la *ecuación 3.3*

$$
\Delta y(n) = y(n) - y(n-1) \tag{3.3}
$$

donde  $y(n)$  representa la muestra actual de la señal de entrada. Una vez calculada la derivada instantanea, se procede a hacer una comparación en cada instante de tiempo, para determinar si esta derivada supera el umbral que determina si existe un posible complejo QRS, este proceso se repite 3 veces para determinar que fue una detección correcta del complejo QRS. Después se hace una comparación en numero de muestras para determinar el tiempo transcurrido entre la detección QRS actual y la anterior, y por ultimo se hace una conversión de tiempo entre pulsos a pulsos por minuto, vease la *figura 3.8*.

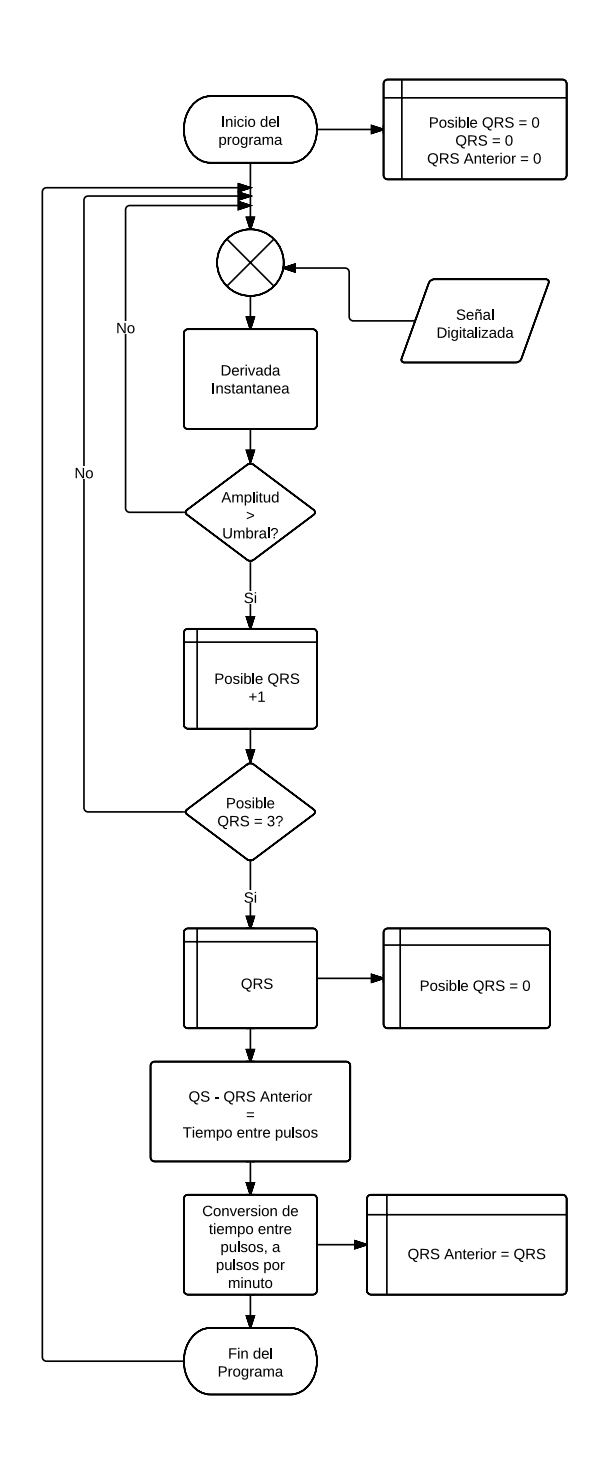

Figura 3.8: Diagrama de flujo del algoritmo de detección QRS

# **Capítulo 4**

## **Resultados.**

Dentro de las secciones de este capítulo, se describirán las etapas de hardware y software que conforman el sistema de Telemedicina propuesto.

### **4.1 Prototipo**

### **4.1.1 Protección contra desfibrilación**

Una etapa importante de protección a la sección de acondicionamiento de las señales electrocardiográficas es la llamada Protección contra Desfibrilación [44], la cual consta de un circuito limitador de voltaje, como se muestra en la *figura 4.1*, evitando que los impulsos generados por los desfibriladores del orden de kV y decenas de Amperes [45], dañen los componentes eléctricos del electrocardiográfo. Este circuito consta de una resistencia limitadora en serie con 2 diodos en paralelo y en polarización inversa. Los diodos limitan los voltajes positivo y negativo respectivamente al voltaje de polarización directa del diodo. Cabe destacar, que la resistencia limitadora debe de ser mucho menor que la resistencia de carga, o impedancia del circuito a proteger. Si no se cumple esta condición, la combinación de impedancias resulta en un divisor de voltaje. Este circuito resulta práctico para este problema, al limitar potenciales mayores al orden de decenas de volts, sin interferir con los biopotenciales buscados, que se encuentran en el orden de mV , ya que el rango dinámico resultante sería de [0.7, 0.7]V para diodos de silicio.

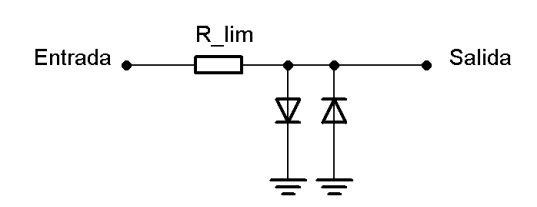

Figura 4.1: Circuito limitador de voltaje

En la *figura 4.2* se muestra el comportamiento del circuito limitador de voltaje, con una entrada sinusoidal que supera en amplitud al voltaje de diodo. Ocasionando una salida con el mismo periodo que la entrada, pero recortada por el voltaje inverso del diodo.

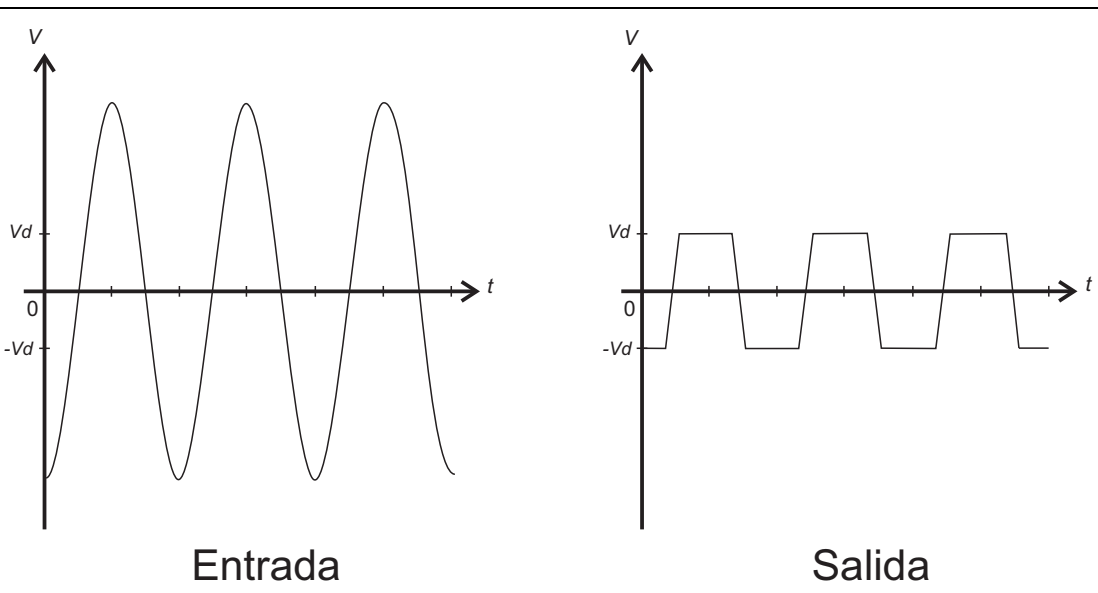

Figura 4.2: Entrada y salida, circuito limitador de voltaje

### **4.1.2 PCB y Especificaciones**

El acondicionamiento requerido para la adquisición de las 12 derivaciones del ECG, es una réplica de la instrumentación requerida para una sola derivación multiplicada 12 veces, solamente cambiando la combinación de entradas en cada una de las réplicas.

Las etapas de protección contra desfibrilación, acondicionamiento, adquisición, y aislamiento se integran dentro de un sistema embebido, como primer prototipo; con las dimensiones y características como se muestra en la *figura 4.3* y *tabla 4.1*. Además el diagrama esquemático con los componentes electrónicos y valores de los componentes pasivos se muestra en el *Apéndice A*.

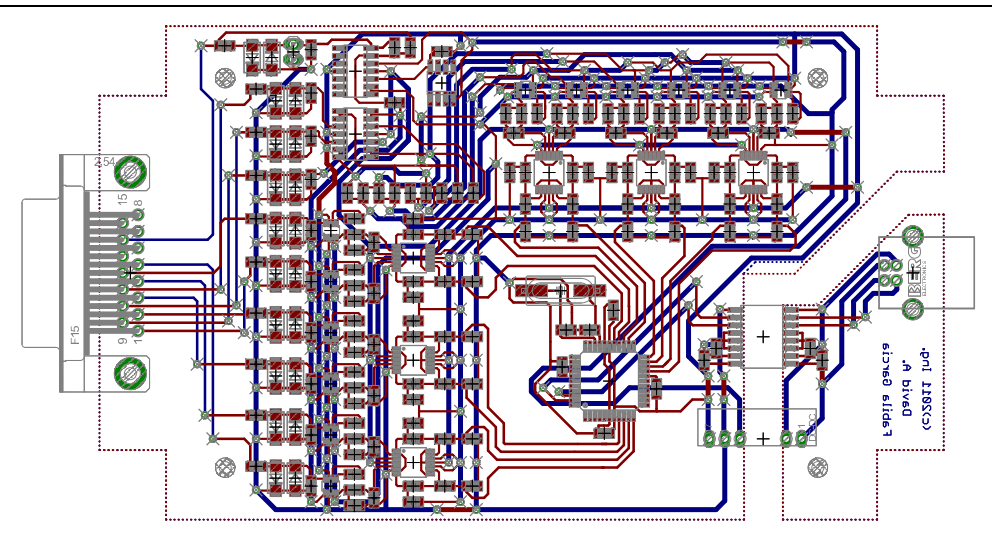

Figura 4.3: Entrada y salida, circuito limitador de voltaje

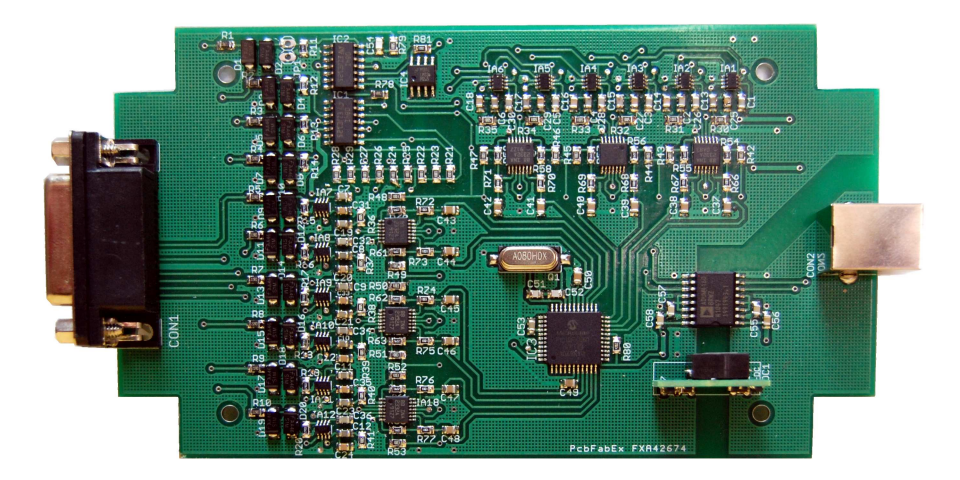

Figura 4.4: Fotografía del prototipo real, en un PCB con las siguientes características: Decapado multicapa láser, through hole, mascarilla anti-soldante, serigrafía, estaño selectivo, ensamble profesional de componentes.

#### **Resultados.**

| Impedancia de entrada      | $50M\Omega\backslash 1pF$ |
|----------------------------|---------------------------|
| <b>CMRR</b>                | 140 dB                    |
| Ganancia total del sistema | 625                       |
| Ancho de banda             | $0.05$ Hz - 150 Hz        |
| Potencial mínimo           | $7.8\mu$ V                |
| Potencial máximo           | 4mV                       |
| Frecuencia de Muestreo     | 1000 Hz                   |
| Niveles de cuantización    | 1024                      |
| Canales de entrada         | 12                        |
| Comunicación USB           | <b>HID</b>                |
| Ancho                      | 22mm                      |
| Largo                      | 150 <sub>mm</sub>         |
| Alto                       | 30mm                      |

Cuadro 4.1: Características de operación del prototipo

La etapa de aislamiento consiste es una protección bidireccional entre el paciente y la computadora que evita un acoplamiento eléctrico entre los mismos. Para aprovechar la energía eléctrica proporcionada por el puerto USB, se utilizó una fuente de aislamiento con una protección de 3kV de Texas Instruments [46], y la comunicación USB cuenta con un optoacoplador de diseño especifico para este tipo de comunicación ADuM4160 [47], fabricado por *Analog Devices*, este dispositivo de aislamiento provee una solución sencilla al poseer entradas y salidas D+/D- correspondientes a las líneas de transmisión del protocolo USB, además no requiere componentes externos para indicar la dirección del flujo de datos, ya que posee mecanismos de detección automáticos del flujo de datos y control sobre el estado de los buffers de salida.

### **4.2 Interfaz Gráfica de Usuario**

Una aplicación de computadora además de cumplir con su función, debe de ser practica y fácil de usar. Por este motivo al ejecutarse la aplicación, se muestra en tiempo real los 12 canales de las señales de ECG, véase su diagrama de flujo en la *figura 4.5*. Además cuenta con campos de información relevante para diagnóstico, los cuales son incorporados por el usuario para posteriormente guardar la información o transmitirla por internet.

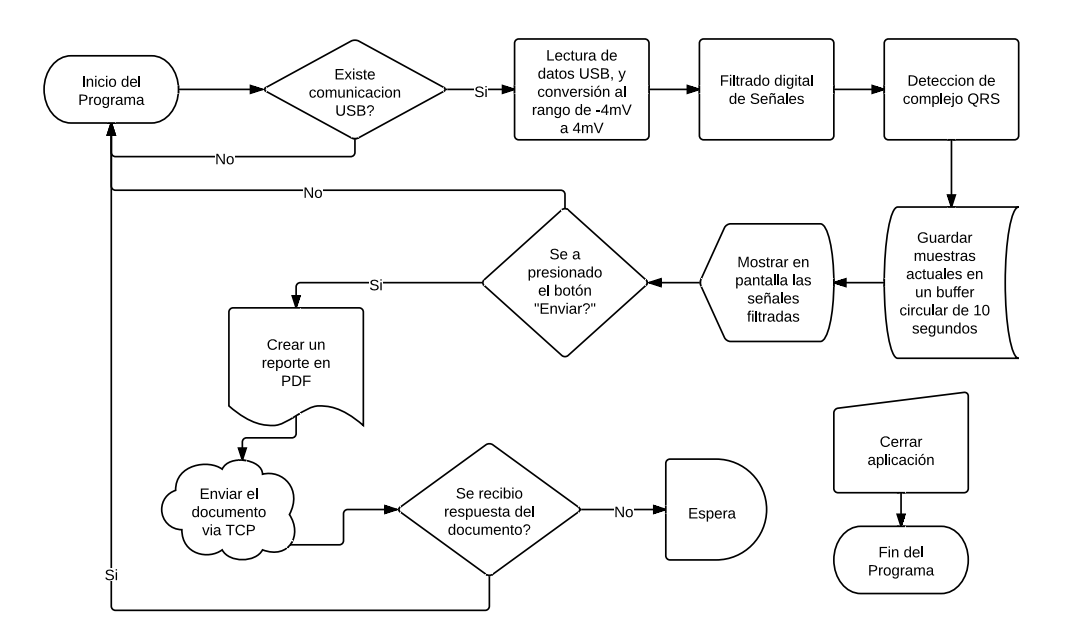

Figura 4.5: Diagrama de flujo del programa con la Interfaz Gráfica de Usuario

Está aplicación, y todas las diseñadas se generaron en el lenguaje de programación C♯, con un entorno .NET 4.0 [48],[49],[50]. En particular está interfaz gráfica hace uso particular de 2 librerías que hacen posible el funcionamiento en tiempo real y sin retardos. La librería responsable de la implementación del protocolo de comunicación USB,

dentro de un entorno .NET es *usblibrary* [51]. La graficación de las 12 señales en tiempo real, está a cargo de la librería *oscilloscopelib* [52], capaz de mostrar hasta 1 millón de muestras por segundo sin retardos. La *figura 4.6* muestra una captura de pantalla de la aplicación en funcionamiento, y los campos de información disponibles.

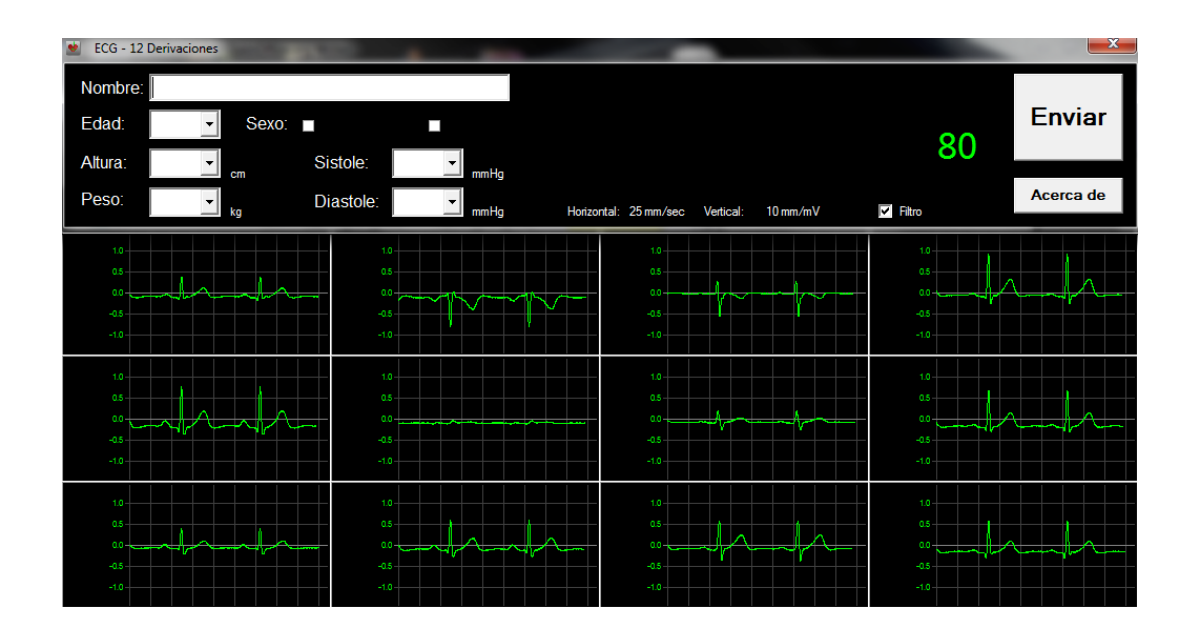

Figura 4.6: Aplicación de monitoreo en tiempo real

### **4.3 Comunicación TCP**

Ya que se requiere una comunicación bidireccional entre la ambulancia y el Centro de Atención Global (CAG) haciendo uso de una red 3G, el protocolo de comunicación de Internet TCP [53],[54] es la mejor solución, ya que garantiza que los datos lleguen a su destino sin errores, y en el orden en que fueron enviados. Dentro del modelo TCP/IP, el protocolo TCP se encuentra por debajo de la capa de Aplicación y por encima de la capa de Internet [55].

Dentro del modelo *TCP/IP* de comunicaciones, la *aplicación* proporciona la in-

formación adquirida, al *protocolo de transporte* para ser transmitida por Internet, y la computadora proporciona las capas de *Internet* y *Física*. Dentro de la aplicación, haciendo uso de las librerías .NET, y .NET.Sockets basta con crear sockets de comunicación y proceder con la comunicación como se muestra en la *figura 4.7*.

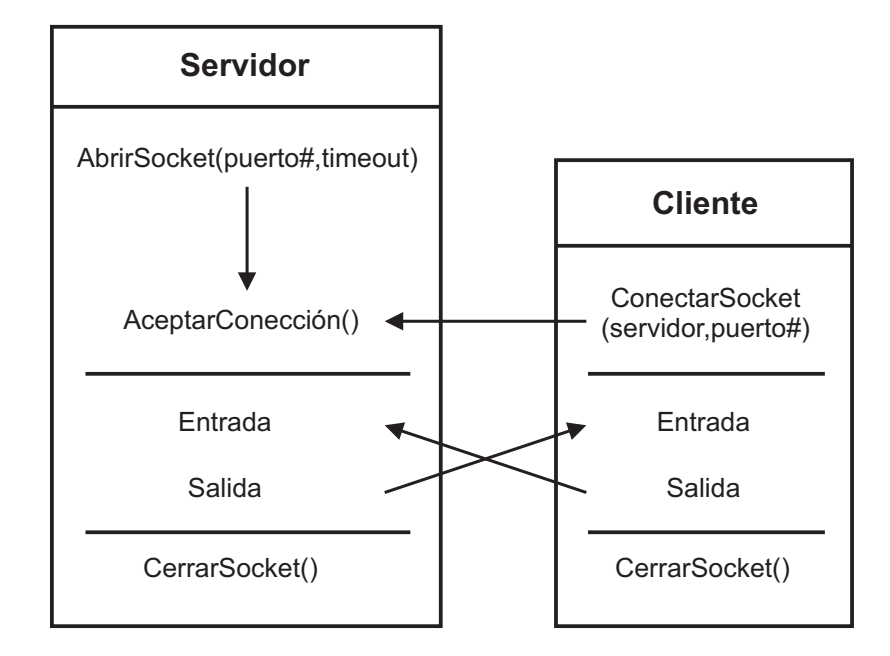

Figura 4.7: Comunicación TCP

### **4.4 Interfaz de Diagnóstico**

En el CAG, un médico responsable deberá tomar decisiones inmediatas. Para que el médico actúe en el menor tiempo posible, la aplicación de diagnóstico diseñada cuenta con 5 campos principales: responsable, diagnóstico, observaciones, medicamentos y algoritmos. De estos campos posibles, el médico solamente necesita ingresar el diagnóstico y las observaciones. Los 3 medicamentos: Aspirina, Clopidogrel e Isosorbide; y los 3 algoritmos posibles: RCP Básico, Paro Cardiaco, Taquicardia con Pulso; usados en el Hospital Central de la capital de San Luis Potosí, son seleccionables. Esta implementación permite agilizar el proceso de diagnóstico, como muestra la *figura 4.8*.

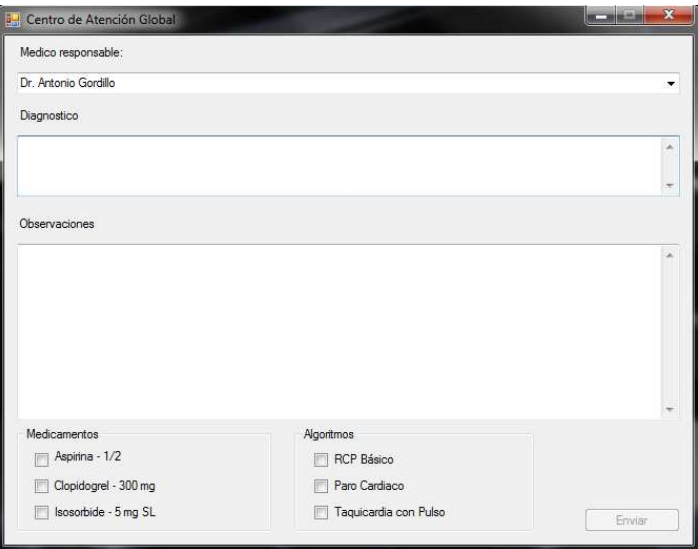

Figura 4.8: Interfaz de Diagnostico

Una vez completado el diagnóstico, el responsable regresa el procedimiento que debe realizarse por los paramédicos en la ambulancia, pulsando el botón "Enviar" que se encuentra dentro de la aplicación de diagnostico. La acción de este botón no requiere entablar una comunicación del tipo Cliente-Servidor, ya que para este punto ya se encuentra una comunicación activa, entablada por el botón "Enviar" de la aplicación de monitoreo, así que solamente se procede a enviar una cadena de texto con la información relativa al diagnóstico.

### **4.5 Reporte Imprimible**

Una vez realizada la comunicación Ambulancia-CAG-Ambulancia, se genera un reporte con la información del paciente y diagnóstico, acompañado de una impresión de su electrocardiograma de 12 derivaciones [31]. Este reporte se genera a partir de una grabación que se hace constantemente en un buffer circular de 10 segundos de muestras, para que en el instante de presionar el botón "Enviar", instantáneamente se imprima el reporte digital y envíe con los 10 segundos inmediatamente anteriores. A diferencia de algunos electrocardiografos comerciales, que requieren hacer una grabación posterior al instante en que se presiona el botón "Imprimir electrocardiograma" o su equivalente.

Ya que la única defensa legal ante una demanda de negligencia o mala praxis, es un documento impreso. El reporte generado en PDF debe de ser inalterable, e imprimible. Es por esto que las principales protecciones incluidas son: fecha y hora dentro del documento, fecha y nombre en el nombre del PDF, nombre del responsable dentro del documento, documento de solo lectura, protección contra escritura y modificaciones. Por ultimo, las gráficas de las señales están referenciadas a un papel milimétrico digital, que al ser impreso, proporciona la misma precisión que el papel milimétrico común, véase la *figura 4.9*.

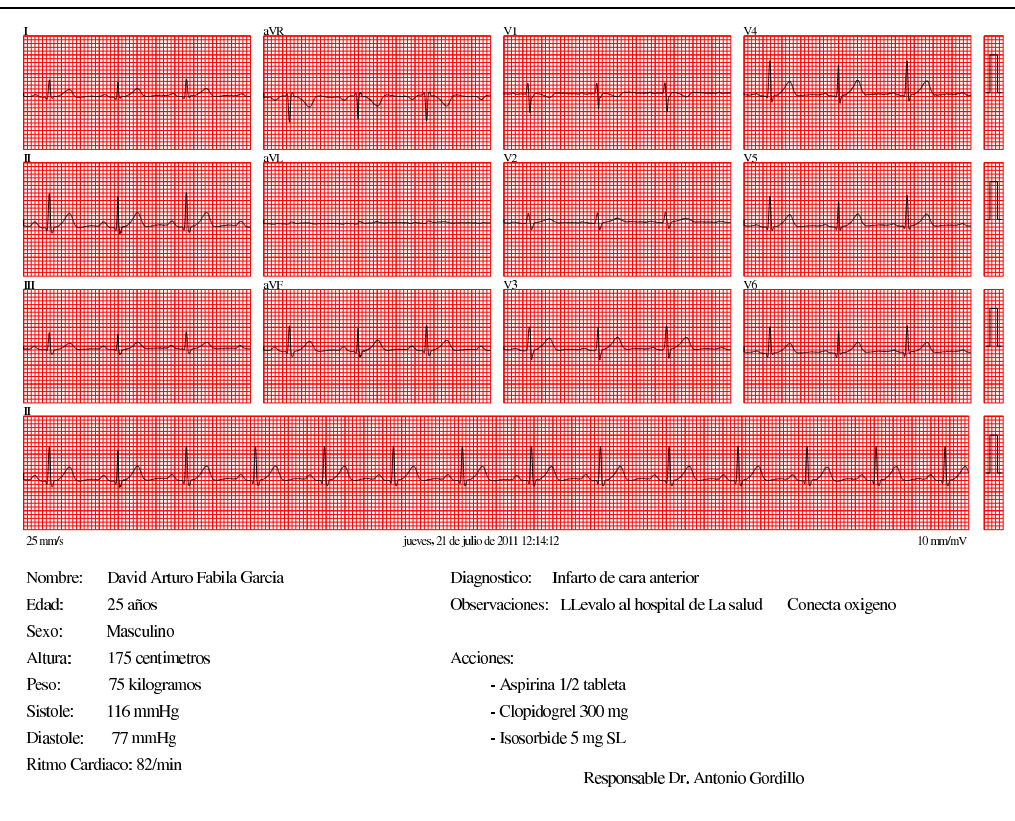

Figura 4.9: Reporte imprimible

La creación automática del reporte en PDF se realiza con la librería *pdfsharp* [56], la cual proporciona todas las herramientas necesarias para el manejo de archivos, graficación e inserción de textos. En el apartado gráfico, está librería asemeja sus funciones, a las utilizadas en las librerías gráficas de Windows *GDI* y *GDI+* [57], por lo que migrar de un entorno gráfico en pantalla, a un reporte en PDF es relativamente sencillo con el uso de esta librería.

### **4.6 Discusión**

Una vez hecha una revisión de los resultados obtenidos, es pertinente enumerar algunas desventajas o inconvenientes presentes en el sistema desarrollado.

El hardware correspondiente al electrocardiógrafo portátil no cuenta con nor-

mas de seguridad de acuerdo a la IEC, FDA o COFEPRIS.

- El hardware del electrocardiógrafo no es capaz de utilizarse independientemente de una computadora, al no contar con memoria interna ni baterías.
- La única plataforma de sistema operativo soportado es Windows.
- El procesamiento digital incluido no es lo suficientemente robusto como en algunos electrocardiógrafos fijos que pueden hacer la detección y determinar la duración del resto de las ondas P y T además del complejo QRS. Algunos electrocardiógrafos comerciales también proveen un diagnóstico automático, del que solo resta el consentimiento del médico en caso de ser correcto.
- No existe ninguna estrategia que garantice la entrega en el proceso de comunicación, en caso que exista una falla en la conectividad a Internet
- El sistema de comunicación aún no cuenta con la posibilidad de atención a multiples usuarios.

Cabe destacar, que un problema resuelto en el diseño del electrocardiógrafo fue la correcta implementación de filtros pasivos pasaaltas, ya que durante las primeras etapas de pruebas con pacientes, se observó una significativa deformación en las señales, debido a un funcionamiento del tipo filtro derivativo, por parte de los filtros pasa altas antes mencionados. Durante esta etapa de pruebas, se comparó el diseño realizado con electrocardiógrafos comerciales, de los cuales, en algunos se observa el mismo tipo de deformaciones.

# **Capítulo 5**

# **Conclusiones.**

En un proyecto de desarrollo tecnológico, creo que más que conclusiones, se deben enumerar los logros obtenidos con está tesis, comparándolos con los objetivos originales, los cuales se enlistan a continuación:

- El diseño y creación de un sistema de electrocardiografía de 12 derivaciones portátil, tuvo el visto bueno en la comunidad médica, al ser presentado un prototipo totalmente funcional, con un acabado de aspecto profesional y un ensamble con acabado industrial.
- Se logró realizar el procesamiento digital básico sobre las señales electrocardiográficas, para lograr un equilibrio entre el costo de electrónica analógica y el costó monetario total.
- Con las sugerencias y peticiones de médicos de la ciudad de San Luis Potosí, se implemento un sistema de comunicación bidireccional, con una interfaz de usuario lo más amigable posible, incorporando toda la información y herramientas necesarias para el diagnóstico y monitoreo de pacientes.
- De acuerdo a las necesidades del Hospital Central de la ciudad de San Luis

Potosí y a las recomendaciones de los médicos del mismo, se implementó un sistema seguro de reportes y diagnósticos, que puede ayudar a disminuir el tiempo de tratamiento en caso de emergencia.

Una vez enumerados estos logros, solo queda mencionar que siendo este un primer desarrollo, existen aún muchos aspectos a mejorar en el sistema, sin embargo está tesis demuestra que es posible generar e innovar tecnología aquí en la UASLP.

El trabajo pendiente a corto y mediano plazo del sistema desarrollado es:

- Mejora de la detección del complejo QRS.
- Implementación de procesamiento digital que automatice la detección de particularidades de las señales electrocardiográficas.
- Implementación de un sistema robusto de bases de datos y comunicaciones entre Hospitales.
- Desarrollo de instrumentación para diferentes señales Biomédicas.
- Validación de acuerdo a las normas de la Comisión Federal Para la Protección Contra Riesgos Sanitarios.
- Comercialización de los sistemas de telemedicina.

# **Apéndice A**

# **Diagrama Esquemático**

Dentro de este apéndice se muestra el diagrama esquemático creado para la realización del prototipo del electrocardiógrafo portátil de 12 derivaciones. Este esquemático fue realizado en Eagle CAD, y posteriormente routeado en un PCB multicapa en el mismo software Eagle CAD.

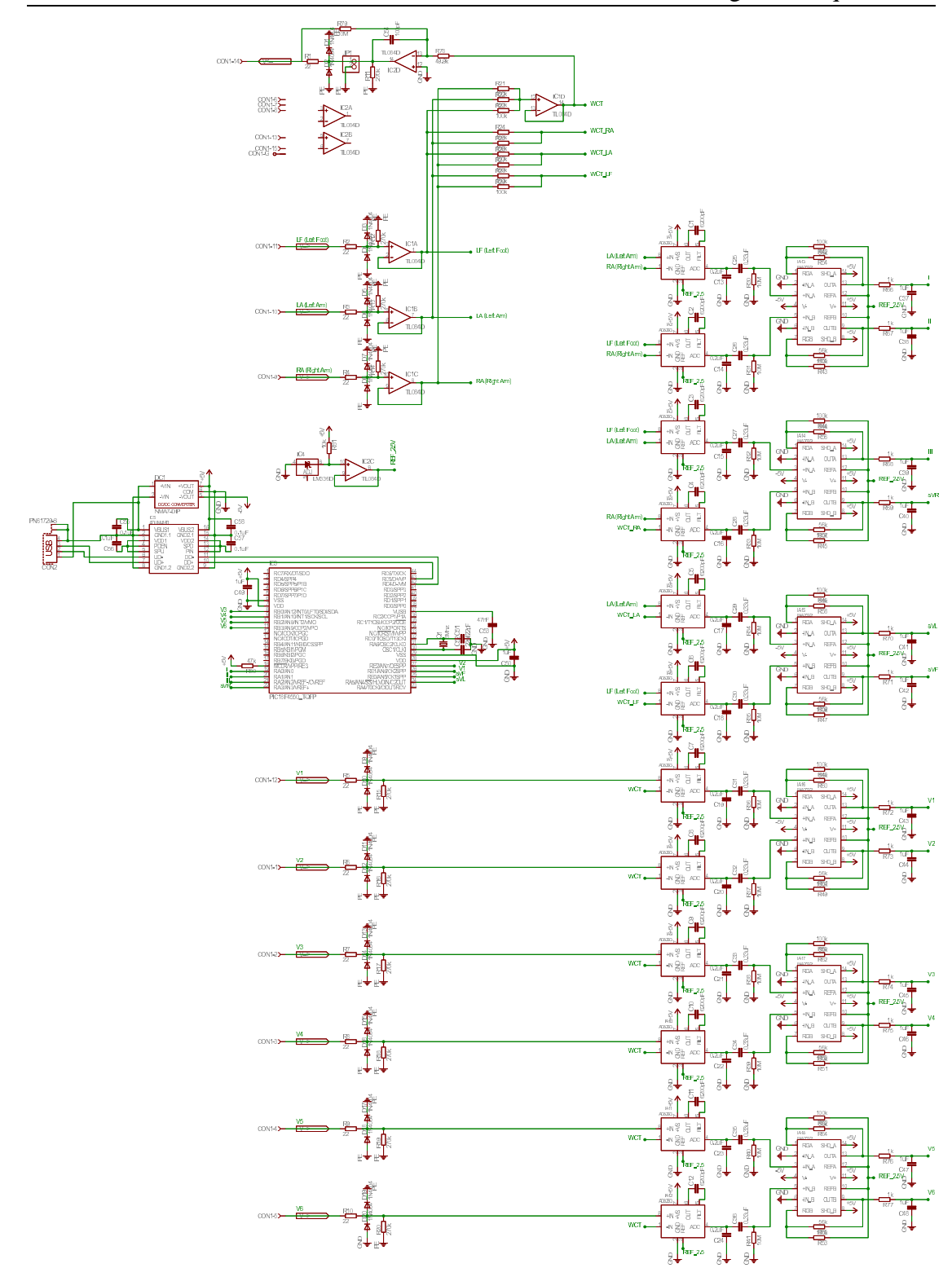

Figura A.1: Diagrama esquemático del Protitopo, que incluye la Protección contra Desfibrilación, Instrumentación, Microcontrolador y Aislamiento eléctrico

UNIVERSIDAD AUTÓNOMA DE SAN LUIS POTOSÍ FACULTAD DE CIENCIAS

## **Bibliografía**

- [1] Jesús E. Noyola Bernal *"Historia de la Facultad de Medicina de la Universidad Autónoma de San Luis Potosí, 1977-2002"*, San Luis Potosí, SLP, 2003.
- [2] Brahmajee K. Nallamothu, M.D., M.P.H., Elizabeth H. Bradley, Ph.D., and Harlan M. Krumholz, M.D. *"Time to Treatment in Primary Percutaneous Coronary Intervention"*, S.M.N. Engl J Med 2007.
- [3] *"Guidance for Industry: Diagnostic ECG Guidance (Including Non-Alarming ST Segment Measurement)"*, U.S. Department Of Health And Human Services, Food and Drug Administration, Center for Devices and Radiological Health, Pacing Devices Branch, Division of Cardiovascular and Respiratory Devices, Office of Device Evaluation, November 5, 1998.
- [4] George Edward Burch,Nicholas P. DePasquale *"A History of Electrocardiography"*, Norman Publishing, 1990.
- [5] Maryam Shojaei-Baghini; Rakesh K. Lal; Dinesh K. Sharma; Dept. of Electr. Eng., Indian Inst. of Technol., Mumbai *"A Low-Power and Compact Analog CMOS Processing Chip for Portable ECG Recorders"*, Asian Solid-State Circuits Conference, Noviembre, 2005.
- [6] Yazicioglu, R.F.; Sunyoung Kim; Torfs, T.; Hyejung Kim; Van Hoof, C.; IMEC, Leuven, Belgium *"A 30 W Analog Signal Processor ASIC for Portable Biopotential Signal Monitoring"*, IEEE Journal of Solid-State Circuits, Enero, 2011.
- [7] Hong Ming; Zhang Yajun; Hu Xiaoping; Inst. of Electron. Inf., Hangzhou Dianzi Univ., Hangzhou *"Portable ECG Measurement Device based on MSP430*

*MCU"*, International Conference on BioMedical Engineering and Informatics, BMEI 2008, Mayo 2008.

- [8] Xin Guo; Weijie Chen; Xiaoyun Xu; He Li; Hebei Univ. of Technol., Tianjin, China *"The research of portable ECG monitoring system with USB host Interface"*, 3rd International Conference on Biomedical Engineering and Informatics (BMEI), Octubre 2010.
- [9] Ho, C.S.; Chiang, T.K.; Lin, C.H.; Lin, P.Y.; Cheng, J.L.; Ho, S.H.; Southern Taiwan Univ. of Technol., Tainan *"Design of Portable ECG Recorder with USB Storage"*, IEEE Conference on Electron Devices and Solid-State Circuits, EDSSC 2007, Diciembre 2007.
- [10] Jia-Ren Chang Chien; Cheng-Chi Tai; Nat. Cheng Kung Univ., Tainan *"The Design of a Portable ECG Measurement Instrument Based on a GBA Embedded System"*, IEEE International Conference on Industrial Technology, ICIT 2006, Diciembre 2006.
- [11] Gu-Young Jeong; Myoung-Jong Yoon; Kee-Ho Yu; Tae-Kyu Kwon; Center for Healthcare Technol. Dev., Chonbuk Nat. Univ., Jeonju, South Korea *"Development of portable ECG measurement device and PC software for automatic ST analysis"*, 2010 International Conference on Control Automation and Systems (ICCAS), Octubre 2010.
- [12] Chua, Ericson; Fang, Wai-Chi; Chen, Chiu-Kuo; Fu, Chih-Chung; Tseng, Shao-Yen; Kang, Shih; Hsieh, Zong-Han; Department of Electronics Engineering and Institute of Electronics, National Chiao Tung University, Hsinchu, Taiwan *"A highly-integrated biomedical multiprocessor system for portable brain-heart monitoring"*, 2011 IEEE International Symposium on Circuits and Systems (ISCAS), Mayo 2011.
- [13] Yamauchi, K.; Chen, W.; Wei, D.; Aizu Univ., Fukushima, Japan *"3G mobile phone applications in telemedicine - a survey"*, The Fifth International Conference on Computer and Information Technology, CIT 2005, Septiembre 2005.
- [14] Rashkovska, A.; Tomasic, I.; Trobec, R.; Dept. of Commun. Syst., Jozef Stefan Inst., Ljubljana, Slovenia *"A Telemedicine application: ECG data from wireless body sensors on a Smartphone"*, MIPRO, 2011 Proceedings of the 34th International Convention, Mayo 2011.
- [15] Al-Jobouri, H.K.; Med. Eng. Dept., Al-Nahrain Univ., Baghdad, Iraq *"Wireless bioinstruments for telecare"*, 2011 1st Middle East Conference on Biomedical Engineering (MECBME), Febrero 2011.
- [16] Kaminska, B.; New, W.; Adigy Corp., Simon Fraser Univ., Burnaby, BC, Canada *"Wireless wearable biomonitors for lifetime wellness optimization"*, 3rd IEEE/EMBS Special Topic Conference on Microtechnology in Medicine and Biology, Mayo 2005.
- [17] Jacques Poirier "El Sistema Nervioso", 1ª edicion en español, Siglo XXI editores, s.a. de c.v., 2004.
- [18] Arthur C. Guyton & Jhon E. Hall "Textbook of Medical Physiology", 11<sup>a</sup> ed., Elsevier Science, 2006.
- [19] Frank H. Netter, Alister Brass *"Sistema Nervioso: Anatomía y Fisiología"*, Colección Netter de ilustraciones médicas, tomo 1.1, Masson S.A., 1<sup>ª</sup> edición 1987, Reimpresión 2005.
- [20] Gillian Pocock,Christopher D. Richards *"Fisiología Humana: La base de la Medicina"*, 2a Edición, Masson, 2005.
- [21] Shakti Chatterjee,Aubert Miller *"Biomedical Instrumentation Systems"*, Delmar, Cengage Learning, 2010
- [22] Zebrafish Brain Electrode *"Gene transfection into the brain of an adult mouse"*.
- [23] OJ Commerce *"3M Red dot electrode 4 x 3 1/2 cm"* <http: www.ojmedical.com>.
- [24] José M. Ferrero Corral *"Bioelectrónica: Señales Bioeléctricas"*, Universidad Politécnica de Valencia, 1994.
- [25] José Mompín Poblet *"Introducción a la Bioingeniería"*, Marcombo, 1988.
- [26] Hernán Vélez A. William Rojas M. Jaime Borrero R. Jorge Restrepo M. *"Fundamentos de Medicina: Cardiología"*, 6a Edición, Coordinación para Investigaciones Biológicas, 2002.
- [27] Ivan Helekal *"Schematic representation of specialized conduction tissues of the human heart. SAN, sinoatrial node; AVN, atrioventricular node; His, His bundle; LBB, left bundle branch; RBB, right bundle branch."*, Institute of Anatomy, First Faculty of Medicine, Charles University in Prague, <http://anat.lf1.cuni.cz/internet.htm>
- [28] Frank Henry Netter *"Colección Netter de ilustraciones medicas: Corazón"*, Tomo 5, Elsevier Saunders, 1996.
- [29] H. A. Snellen *"Willem Einthoven (1860-1927): father of electrocardiography : life and work, ancestors an contemporaries"*, Kluwer Academic Publishers, 1995.
- [30] EMS 12-Lead "12 LEAD ECG LEAD PLACEMENT DIAGRAMS", © 2009 Elsevier Public Safety and Hosted Bloggers in partnership with Go Forward Media, <http://ems12lead.com/2008/10/12-lead-ecg-lead-placement-diagrams/>.
- [31] Dale Davis *"Interpretación del ECG: su dominio rápido y exacto"*, 4a Edición, Editorial Medica Panamericana, 2007.
- [32] Clara Pérez Fuster *"Electrónica Analógica Integrada"*, Universidad Politecnica de Valencia, 1993.
- [33] Dag Stranneby *"Digital Signal Processing: DSP and Applications"*, Butterworth-Heinemann, 2001.
- [34] Dag Stranneby *"Digital Signal Processing: DSP and Applications"*, 1st Edition, Agosto 13, 2001.
- [35] Eduard Bertrán Albertí *"Procesado Digital de Señales I Fundamentos Para Comunicaciones y Control"*, Edicions UPC, 2006.
- [36] *"AD8293G80/AD8293G160 Data Sheet"*, Analog Devices, Inc. 2008.
- [37] *"INA332 INA2332 Data Sheet"*, Texas Instruments Incorporated, 2001.
- [38] *"PIC18F2455/4455/4550 Data Sheet"*, Microchip Technology Inc. 2007.
- [39] Jan Axelson *"USB complete: everything you need to develop custom USB peripherals"*, Third Edition, Lakeview Research LLC, 2005.
- [40] John G. Webster *"MEDICAL INSTRUMENTATION Aplication and Design"*, Fourth Edition, John Wiley & Sons Inc. 2010
- [41] Joseph D. Bronzio. *"The biomedical engineering handbook"*, 2nd Edition, Volume 1, CRC Press, Springer, IEEE Press, 2000.
- [42] Raul Antonio Ulloa Rojas *"Filtros: (aproximación y síntesis)"*, 1a Edición, Universidad Iberoamericana, 2005.
- [43] D. Schlichthärle *"Digital Filters Basics and Design"*, 1st Edition, Springer, 2000.
- [44] David Prutchi, Michael Norris *"DESIGN AND DEVELOPMENT OF MEDI-CAL ELECTRONIC INSTRUMENTATION: A Practical Perspective of the Design, construction, and Test of Medical Devices"*, John Wiley & Sons Inc. 2005.

UNIVERSIDAD AUTÓNOMA DE SAN LUIS POTOSÍ FACULTAD DE CIENCIAS

- [45] Antonio Sena *"Desfibriladores Automáticos Externos"*, XIII Seminario de Ingeniería biomédica, Núcleo de ingeniería biomédica, Facultades de medicina e ingeniería, Universidad de la República Oriental del Uruguay, 2004.
- [46] *"DCH01 Series Data Sheet"*, Texas Instruments Incorporated, 2009.
- [47] *"AduM4160 Data Sheet"*, Analog Devices, Inc. 2010.
- [48] Microsoft *"Microsoft Visual Studio"*, <http://www.microsoft.com/visualstudio/enus>, 2011.
- [49] Trey Nash *"Accelerated C# 2010"*, Springer-Verlag, 2010.
- [50] IC# Code *"SharpDevelop"*, <http://www.sharpdevelop.net/>, 2011.
- [51] *"A USB HID Component for C sharp"* wimar, Netherlands. <http://www.codeproject.com/KB/cs/USB-HID.aspx>22 March, 2007.
- [52] Michael Bernstein *"Universal Real-Time Software Oscilloscope GUI DLL Library"*, Ashqelon. <http://www.oscilloscope-lib.com/>July 10, 2009.
- [53] Information Sciences Institute, University of Southern California *"RFC 793: Transmission Control Protocol, DARPA Internet Program, Protocol Specification"*, IETF, <http://www.ietf.org/rfc/rfc793.txt>, September 1981.
- [54] T. Socolofsky, C. Kale, Spider Systems Limited *"RFC 1180: Un Tutorial de TCP/IP"*, IETF, <http://www.rfc-es.org/rfc/rfc1180-es.txt>, September 1981.
- [55] Andrew S. Tanenmaum *"Computer Networks"*, 4th Edition, Prentice Hall PTR, 2003.
- [56] Empira Software GmbH *"A .NET library for processing PDF"*, <http://www.pdfsharp.net/MainPage.ashx>, 2009.
- [57] Mahesh Chand *"Graphics programming with GDI+"*, Pearson Education, Inc., 2004.